# Oh wwuh#p h q v x h och

Vhs whp euh t 5344 q£ $#76$ 

> Dvvr fldwr a#sr xu#o di h#ha#uhdhi# irgg•h#hq#4<36#sdu#Ehqndplq#Olkrx

Prxdon#Š#vho.w#Š#Nloothumhnhon#Kronototh/#sdlv#k›wh#px#4:h#Froju'v#ph#b\*LVX Skrw#Bhuh#Phlanth

 $\frac{1}{2}$   $\frac{1}{2}$  

zzz whuhr of oxellu

#### Chwwth#p hqvxhooh#gx#Vww r OFoxe#ludq ollv a£<76#BWhswhpeuh#5344

# Df why live v #ax #b r l v

### U x alr av#Š#Sdulv# £# x #Sdulv#47£

<span id="page-1-0"></span>§#Sdulv#, <sup>h</sup>###, #elv#uxh#gh#dd#Elhqidlvdqfh/#4<sup>hu</sup>#ywdjh#0#P∙wur#VwDxjxwwq#rx#Vw0Od}duh Dwyhqwlrq##Dsu'v#54k63/#bh#gljlfrqh#hvw#kruv#vhuylfh#hw#oxdff'v#gxhvw#soxv#srvvledn1

S#Sdulv#47<sup>h</sup>##ORUHP/#7#uxh#ghv#Pdulqlhuv#+UqF#gh#od#wrxu#dx#erxw#gh#od#uxh#Š#dxfkh, P • wur #Sr uwh#gh#Ydgyhv#x#wudp z d|#Uxh#Glgrw1

### PHUFUHGL#54#VHSWHPEUH#Š#4<#k#63/#Jx#ORUHP

V • da f h#wh f k a l t x h # # sud wit x h#a h#uh a wu • h §#Dqdolvh#qh#yxhv#hw#ylq●rv#6G/#su∙sdudwlrq#qhv#surfkdlqhv#v●dqfhv#phqvxhoohv1 §#Surmhfwlrqv#deuhv##dssruwh}#yrv#pdihv#qh#o\*wr#\$

PHUFUHGL45: #VHSWHPEUH4Š#4<#k#63/#Š#ml#Elhaidlydafh

V • dqf h#p hqvx hoch#qh#s ur mhf wir q Dssruwh}#yrv#soxv#ehoohv#pdjhv#gh#o\*w+#\$

### <u>Jurxsh#udafr0vxlvvh#ah#Jha'yh</u>

YHOGUHGL#63#VHSWHPEUH#Š#53k63/#Š#VdwliqI

V•dqfh#Š#o\*dxod#qh#o\*•frch#Vdwljq|#%Yloodjh% Urxwh#ah#od#Jduh0ah0Vdwljq|#5:d#0#4575#Vdwljq|#443#hp#Š#o\*xhvw#gh#Jhq'yh, Uhqvhlj qhp hqw#xu#z z whuhr vf r slh1hx

### VDP HGL#48#RFWREUH#Š#Vdwljq

Mixuq ∙h#gxlqlwldwlrq#Š#cd#skrwrjudsklh#hq#uhdhi Yr lu#n • wdlov#s di h#71

### <u>Jurxsh#rilraddDtxIvellah</u>

GLPDOFKH#9#ORYHPEUH#Š#sduwlu#nh#<#k#63

U ∙ x g l r g #Š#cd#v doch#g h #%Dd#J de duh %#Š#66: 43#J d x uldf/#J lur g g h 1 Mofftxhv#Vdggloorg#+word#488#8:#65#9:#:5.#d#rewhax#srxu#grxv#fhwwh#vdodn#oxalflsdoh#Š# Jdxuldf#txl#vh#wurxvh#Š#ho:vluro:#73#ho:#dx#uruo:#o.h#Eruo.hdx{#+urfdo.h.#vxu#od##ulvh#ourlwh# qh#od#Jlurqqh#hqwuh#Eod|h#hw#Erxuj1#Dssruwh}#gh#erqv#surjudpphv/#od#v∙dqfh#gh#o\*dsu'v0 p lgl#vhud#sxedt xh1

Eledrwk't x h# nr qvx ovdwlrg#ghv#x yudjhv#hw#grfxphqww#vx u#dd#vwrunrvfrslh# dx#Oruho ##Frawdfwh}#Jromdaa#Gxfkhyah#dx{#v•dafhy#x#sdu#odlo1

# <span id="page-2-0"></span>**Un week-end de formation à la stéréoscopie**

Week-end organisé les 19 et 20 novembre 2011 à PARIS

e Stéréo Club Français organise une for-<br>mation à la stéréoscopie les 19 et 20<br>novembre 2011 à Paris dans les locaux du e Stéréo Club Français organise une formation à la stéréoscopie les 19 et 20 Lorem - 4, rue des Mariniers - Paris 14e.

Durant deux jours complets, nous aborderons la photographie en relief dans toutes ses dimensions.

Nous souhaitons qu'au terme de cette formation, les participants puissent être autonomes de la prise de vue à la projection audiovisuelle.

Au programme de cette formation :

- Prises de vues dans le quartier ;
- Visite de la bibliothèque du Club ;
- Montage et retouche des images ;
- Création de la bande son ;
- Réalisation d'un diaporama court ;
- Projection des œuvres.

Nous avons déjà quelques idées sur les thêmes que nous proposerons. Chaque groupe préparera une maquette, recherchera la documentation nécessaire pour écrire un scénario, sélectionnera les musiques et pensera aux plans des prises de vue.

Nous utiliserons des logiciels de montage et de retouche d'image, des logiciels pour élaborer la bande son et la création du diaporama audiovisuel.

Stéréo+Club **FRANCAIS** 

Le nombre des participants est volontairement limité a 12 personnes, animateurs non inclus. Quatre animateurs partageront leurs connaissances et leur expérience stéréoscopique au sein des groupes.

Les participants devront posséder leur materiel de prise de vue (APN mono + barrette de déplacement, APN couplés ou APN Stéréo) et un trépied.

Lors du travail en salle, l'ordinateur sera indispensable. Des ordinateurs et les principaux logiciels audiovisuels seront disponibles sur place mais ceux qui le souhaitent pourront apporter leur portable.

Seules les douze premières réponses reçues (le cachet de la poste faisant foi) accompagnées du chèque de participation de 30 € seront prises en compte.

#### **FORMULAIRE D'INSCRIPTION WEEK-END DE FORMATION À LA STÉRÉOSCOPIE les 19 et 20 novembre 2011 à PARIS**

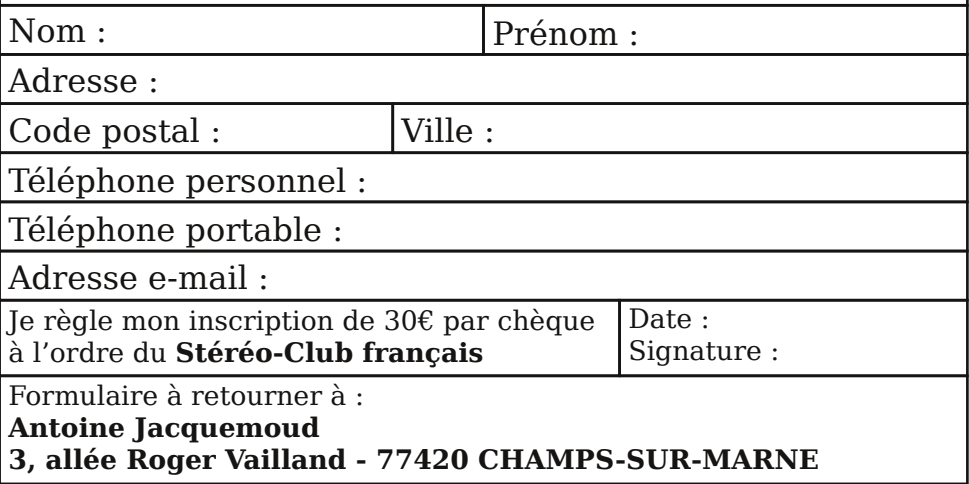

Chwwth#p hqvxhooh#gx#Vww r OFoxe#ludq ollv a£<76#BWhswhpeuh#5344

# <span id="page-3-1"></span>Mixuq • h#g >lq lwldwlrq#Š#cd#skrwrjudsklh# ha#uhdhi#Š#Vdwlial

Mixua • h#ruidalv • h#sdu#bh#Jurxsh#Vwru•rvfrsltxh#ludafr#Vxlvvh#ah#Jha'vh

#### $Oh$ # $v$ dp  $h$ ql# $48$ #rfwreuh# $5344$

Gdgv#od#vdooh#É#Mxud#Ê#gx#frpsoh{h#frppxgdo#gh#Vdwhjq|1 Udpsh#gh#Fkrxool#4:/#Vdwljq|/#Vxlvvh

Surjudpph#

43k33#

Shwwhv#h{solfdwlrav#edvltxhv1

Plvh#nq#sudwltxh#nq#doodqw#suhqguh#ghv#skrwrv#gdqv#od#urjlrq1

45k33#

Sdxvh#+uhsdv#ldfxowdwli#dx#uhvwdxudqwl#arq#frpsulv#adqv#uh#sul{#ah#oklqvfulswlrq.1 47k33#

G f kdu hp hawtahv#p di hv#vxu#bv# ualadwhxuv1

Xwolvdwr a#ah#Vwhuhr Skrwr#Pdnhu#srxu#orrawhu#bhv#lodihv#ha#uholhi1

Sur rhf wr q#ghv#p hloohxuhv#p dj hv#v vxowdqwhv1

Pdw∘ulho#Š#dssruwhu#⊨

Xa#dssduhlo#skrwr#axp•ultxh#dvhf#vra#f‹eoh#XVE#+srxu#srxvrlu#a•fkduihu#vrv# lp dj hv#vxu#xq# uglqdwhxu,

Vl#yrxv#srvv•gh}#xq#ruglqdwhxu#sruwdeoh/#yrxv#srxyh}#dxvvl#oxdphqhu#+fh#qxhvw#sdv# reolidwrluh#fdu#lo##ha#dxud#txhotxhv#xav#Š#alvsrvlwlra#vxu#sodfh.1

#### Wolliv#

Dqxowhv##4310#FKI#x#<#B/#Hqidqwv#=#810#FKI#x#7/83#B#+vhxov#dnv#hqidqwv#i•v#qh#soxv# gh#13#dqv#shxyhqw#sduwlflshu,1

<span id="page-3-0"></span>Uhqvhlj qhp hqw#

Solvf do#Judgj hu#C#h0p dlo##sjudgj huC vxqulvh1fk

## Oh#Prw#gx#Wrvrulhu

✔ rxv#dyh}#w♥#wdv#qrpeuhx{#Š#dvrlu#u∙0 srggx#Š#odssho#gh#frwlvdwlrq#srxu# oh { huf If h#534405345#

 $\int$  #f h#mx u/#qr x v#vr p p hv#s u v#gh#583# phpeuhv#Š#dyrlu#uhqrxyhor#qrwuh#dgk•0 vlr a1

Orxv#srxvrqv#•iddnphqw#frpswhu#vxu# gh#qrpeuhx{#qrxyhdx{#dgk•uhqw#yhqxv# uhmlqguh#biv#udqjv#gh#fhwwh#judqgh#dvvrfld0 wr q#O hqvhp edn#ghv#p hp euhv#gx#f r qvhld# gxdgp lqlvwudwlr q#yrxv#uhp huflh#gh#yrwuh# surps who x qh# hw# qh# r r qildqfh 1

Yr x v#dvh}# uhp dut  $x \cdot #t x$  h#f hw#h { huf If h# vhud#xq#shx#soxv#orqj#txh#ohv#surf•qhqwv# sxlvtxxko# qh# suhqgud# ilq# txxdx# 64# yrwuh#vrxwlhq1 q • f hp euh#5345#Fhwwh#qrxyhooh# • f k • dqf h#  $dt \bullet w #$  givf xw h# or w# gh# qr wuh# ghugl' uh# u xqlrq#gh#frqvhlo#gxdgplqlvwudwlrq#Srxu# ghv#udlvrgv#sudwtxhv#hw#dxvvl#srxu#vlpsd0

ilhu#arwuh#frpswdeldwy/#arxv#dvrav#a•fla•# gh#uhfhqwuhu#oh{huflfh#vxu#odqq•h#llyldn#hw# ar a#sox v#vx u#bdaa • h#vfrodluh 1

Qr xv#whaaur av#ar wuh#dvvhp eo h#i • a• 0 udoh#oh#phufuhgl#56#qryhpeuh#5344#Š#Sdulv# Š#od#Elhqidlvdqfh1#Dx#frxuv#qh#fhwwh#dv0 vhp eo h# dqqxhooh/# qrxv# dxurqv/# hqwuh# dxwuhv/#Š#dgrswhu#xq#qrxyhdx#u/johphqw# lqw ulhxu#dlqvl#xh#qh#qrxyhdx{#wdwxwv1

Gdav#xa#surfkdla#frxuulhu#srvwdd#arxv# yrxv# frp p xqlt xhurqv# wrxv# dnv# grfx0 phqw#su•sdudwrluhv#Š#od#erggh#whgxh#gh# fhwwh#dvvhpeorh# • q•uddn1

Qrxv#frpswrqv#vxu#yrwuh#survhqfh#hw#

Elha#rualdohphaw

Gdqlho#Fkdloorx{1#Wu•vrulhu#gx#VFI1

#### <span id="page-4-0"></span>Chwwh#b havxhooh#ax#/vv u r CFoxe#luda ollv Vhswho euh#5344#Mbf<76

# U • x q l r q 构 x 料 3 都 x l och w iŠ#S r uw 0 V d l q wh 0 l r l

U • xqlrq#qx# urxsh#vwrunrvfrsltxh#q\*Dtxlwdlqh

hual uh#urxalra#dvdaw#o\*vr#Ch#odwla/#  $\overline{\phantom{a}}$  oderulhx{#prawdih#ah#o\*fuda#hw#sh0 who #edwdloph#frawuh#o\*diilfk dih#ax#arxvhdx#  $É#$  Vkxww.oh # $E#$  sdv# hqfruh# vxiilvdpp hqw# arpswo#Dx#frxuv#ax#wudalwhraaho#sltxh0 alt xh/#wrxw#dxvvl#wudalwlraahd#ds•ur#dx#sl0 ahdx#ahv#Fkduhawhv#hw#dxwuhv#erlvvrav# frgvrpp • hv#dyhf#prg•udwlrg1

Dsu v#v wdedvyhp hqw#gh#v tquh#ghy#sur 0 rhf wr gv#gh#o\*dsu' v0p lgl/#Fdwkhulgh#Pduwlg# hw#Pdufr#Sdodglgl#h{srvhgw#ohv#remlfwliv#gx# FCHP/#dvvrfldwrq#txl#ylhqw#q\*dqk•uhu#dx# VFI#Oh#Frplw+#gh#OldIvrg#ghv#dvvrfldwlrgv# klvwrultxhv#hw#dufk∙rorjltxhv#hw#qh#vdxyh0 jdugh#gx#sdwulprlgh#gh#o\*Hgwuh0ghx{0Phuv# d#grwdpphgw#hgwuhsulv#gh#gxp•ulvhu#dnv# frxsdhv#vwourrvfrsltxhv#qowhqxv#sdu#dhv# lavwhows.whrav#hw#dnv#sduwhfxdhuv#hw#txl#q•0 fulyhqw#dn#sd|v#hqwuh#Jdurqqh#hw#Gru0 gright#Lov#phwhqw#fhv#lpdjhv#hw#elhq# g\*dxwuhv# hq# djqh# +kwws=22dufkhrjulg1# lg5s61ild rusxv2ghqwilfdwrg1sks.1#  $Or x v#$ vrpphv#ylghpphqw#rqfhuq•v#sdu#h#wud0 vdlo#hw#sursrvrgv#g\*l#frgwulexhu1

Dx#ghvvhuw#gh#grpeuhx{#i <whdx{#vrgw# sduwdi • v/#p dlv#ar xv#dwwhaar av#vdlahp haw# oh#ulwxho#É#VFRID#Ê#q\*Dodlq#Wolopd#+srxu#ds0 surflhu/#d#dxw#yhqlu,#dnv#irxuplv#o\*rqw#v•y'0 thp hawthawdp . 1

Ylhow #h#p rphow#ghy#surmhfwlrov#hw#sulr0 ulwor#dx{#frxsdnv#vxu#iloor#HMlda#Wurdn}#sun0 vhqwh#Š#qrxyhdx#vhv#yxhv#dqflhqqhv#gx# su vighqw#ldoo' uhv/#Š#o'lqwhqwr q#sulafisdoh# Jdxuldf1 ahv#arxvhdx{#dak•uhawv/#sxlv#xa#orawdih# vxu#dnv#Fdqdulhv#tx\*lo#d#skrwrjudskl•hv#vxu#

Diidfkurph#d##d#soxy#ah#53#day#dvhf#vra# VxshuOGxsoh{1#Od#fravhuvdwlra#ahv#frx0 dhxuv#hyw#ergah1#Lo#arxy#udsshooh#haila#ool# Elfdw#ah#Edadorad/#su/v#ah#Edufhorah1#

Shqqdqw#od#srvh/#hw#od#su sdudwlrq#ghv# lp dj hv#qxp • ut xhv/#Fkulvwdq#J duqlhu#h{ 0 sdt xh#dnv#aliilf xow v#ah#od#ideulf dw'r a#ahv# lp di hv# dhawlfxodluhv#tx\*lo#vlhaw#a\*hawuh0 suhqquh#Vhv#suhp I'uhv#u ddvdwr qv/#dyhf# 83#folfk • v#sdu#lpdih/#vraw#h{fhoohawhv/# vudlo hawto suhvvlraadawhv1

Havxlwh/#Ehar -w#J dxehuw#ar xv#hp p 'ah# ha#Fr wh/#Gr p lalt xh#Euhwkhdx#ha#Fdawd0 eulh/#Meftxhv#Vdaaloora#axooh#sduw#fdu#vd# for#XVE#hvw#pdohqfrqwuhxvhphqw#uhvwrh#Š# Jdxuldf#\$#Mh#sunyhawh#ohy#lpdihy#frorul0 v• hv#gh#W#Hqdp l#+yhw#4<33,#gr qw#rtdl#idlw# σ\* σ j h#gdqv#od#Ohwwuh#q£<731#Pdoju∙#od# idledn#q•ilglwhrq#ghv#gxp •ulvdwhrqv#g\*rul0 i lah#+: 33{833#sl{hov.#f hy#p di hy#sdyyhaw# wufv# elhq# dsu v# u∙∙fkdqwloorqqdjh1# Fkulvwdg#Jduglhu#su•vhgwh#ohv#sodtxhv#gh# yhuh# q\*xq# dwdfk•# p ldwdluh# hq# Fklqh# +4<4; 04<57,# elhq# qrfxp hqw hv# hw# vrl0 jqhxvhphqw#uhvwdxunhv#Dodlq#Wdopd#ylhqw# g\*hvvd| hu#od#ir gfwlr g#ylg•r#gh#vr g#l xnh#hw# vd#ylvlwh#q\*xq#yloodjh#qh#Qdyduuh#hvw# frqydlqfdqwh1#Lo#qrxv#uhvwh#xq#shx#qh# whpsv#srxu#su•vhqwhu#dx{#qrxyhdx{#du0 ulydgw# xhot xhv#surjudpphv#elhq#urxvvlv# txh#o\*rq#uhyrlw#wrxmxuv#dyhf#sodlvlu#

Surfkdlgh#uhgfrgwuh#dh#9#gryhpeuh#Š#

Uha•#Oh#Phaa

#### Lettre mensuelle du Stéréo-Club Français n°943 - Septembre 2011

# **Le Patrimoine Inaliénable du SCF**

les époques et les civilisations évo-<br>luent à une vitesse vertigineuse et,<br>peut-être tout particulièrement, pour les es époques et les civilisations évoluent à une vitesse vertigineuse et. techniques photographiques.

<span id="page-5-0"></span>Stéréo-Club FRANCAIS

Qui aurait pu imaginer qu'en moins de trois ou quatre générations, l'homme aurait su capter une image fugitive sur un support papier, que, quelques années plus tard, il aurait pu l'envoyer par un simple clic, en quelques secondes, à l'autre bout de la planète et également recevoir en 3D des images de mondes existants à plusieurs centaines de milliers d'années-lumières.

Ainsi, les appareils et les techniques changent constamment. Il y a un siècle et demi lors de la création de la photographie, cette technique est passée de la plaque de verre et d'une imposante boîte en bois posée sur pieds au film argentique

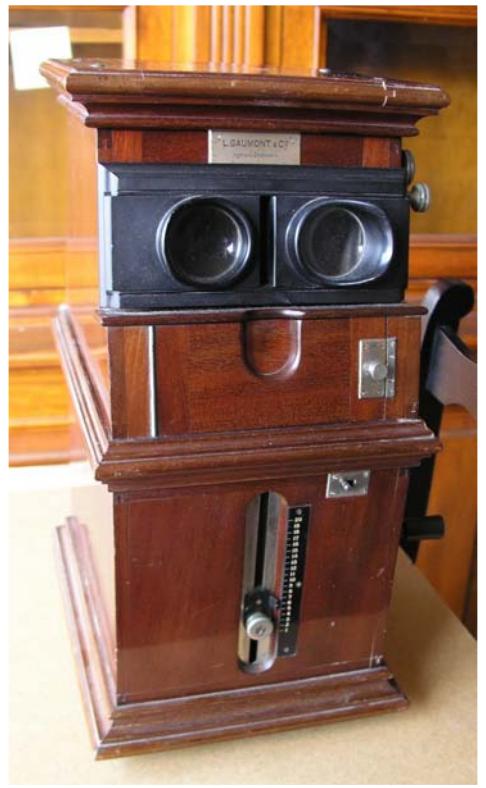

et l'appareil de poche et, actuellement, à la technique numérique avec un appareil tenant dans le creux de la main ! Nous sommes fascinés par cette évolution et il est de notre devoir d'en conserver le maximum de traces.

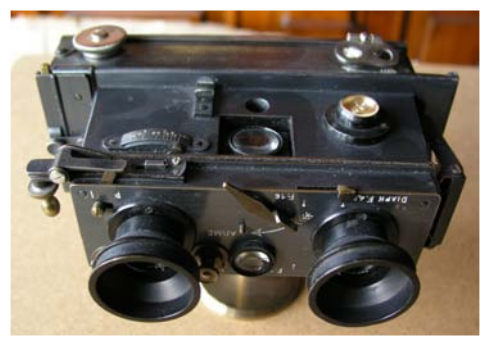

C'est à partir de ce constat que le SCF apporte sa modeste mais indispensable pierre à la construction du patrimoine de l'humanité. En effet, depuis sa création, le Club a tenté de conserver les matériels, documents et vues qui lui ont été donnés par ses membres ou qu'il a créé ou acquis. Le Club a en mains des « richesses » culturelles, artistiques et historiques qu'il est indispensable de mettre en valeur. Ce sont elles qui ont fait la Stéréoscopie et le Stéréo-Club Français.

Le Club a fait beaucoup d'efforts pour conserver ces précieux témoignages, quelques fois dans des conditions précaires et quelques pièces ont hélas déjà certainement disparu. C'est pour améliorer ces conditions particulières et le monde évoluant, qu'il a décidé de changer ses moyens de conservation de gestion et de communication. C'est ainsi qu'il a décidé de créer un Patrimoine Officiel Inaliénable accessible à tous les stéréoscopistes ou autres photographes, de le stocker dans les meilleures conditions de sécurité et de technicité et de pouvoir aussi le présenter au cours d'expositions, de congrès et autres manifestations, ainsi qu'ultérieurement sur son site.

### Stéréo-**FRANCAIS**

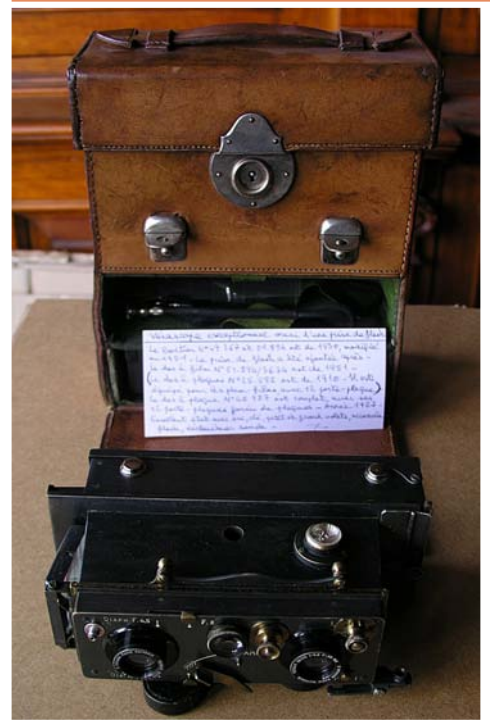

Le SCF a alors pris un accord avec la Municipalité de Bry-sur-Marne pour préserver, stocker et conserver les collections. Celle-ci accepte de les abriter. Elles appartiennent toujours au Club et sont assurées par ce dernier. Nous pourrons ainsi envisager un avenir serein pour les compléter, les développer et les exposer, puisque le Club est habilité à recevoir des dons, dépôts et legs de tous matériels, objets et vues stéréoscopiques.

Nous pensons terminer l'inventaire du Club d'ici à la fin de l'année et transférer notre Patrimoine des divers lieux privés actuels, vers un lieu officiel : l'**Espace Joron**, 6bis Grande rue Charles de Gaulle à Bry-sur-Marne (94360)

Pourquoi Bry ? Parce que, conscient de sa particularité et de son « petit » patrimoine, tenter de prendre des accords avec les grands Musées spécialisés en Photographie, aurait conduit à une dilution inéluctable dans un trop vaste ensemble.

Parce que, nous souhaitons rassembler nos collections auprès du siège du Club et dans la région parisienne, plus accessible à tous.

Parce que, grâce à Margaret Calvarin, membre du Club et conservateur du Musée, notre proposition a reçu un accueil très favorable de Monsieur le Maire.

Parce que Bry sur Marne est une ville culturelle, notamment dans le domaine de la photographie, Louis Daguerre, « le magicien de l'image » y ayant vécu et qu'un musée lui est déjà consacré. Quel meilleur parrainage souhaiter ?

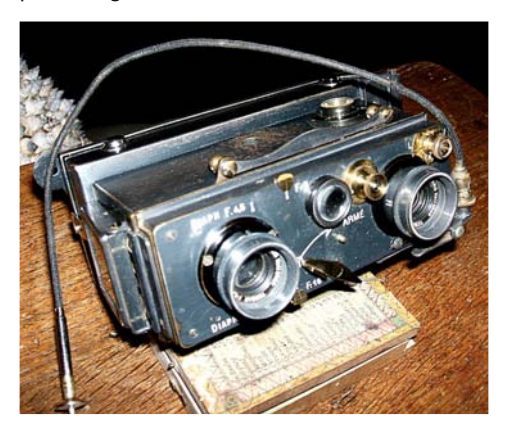

Voici les dernières nouvelles du Patrimoine, nous vous tiendrons régulièrement informés du bon deroulement de cette nouvelle création du Club, afin que vous vous sentiez tous concernés. C'est un vaste chantier que nous devons tous réussir ensemble.

Si certains d'entre vous souhaitent s'intéresser à ce chantier, veuillez prendre contact avec Gérard Cardon, responsable de ce projet, soit par téléphone, Internet ou simple courrier.

#### **Antoine Jacquemoud & Gérard Cardon**

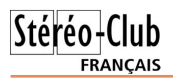

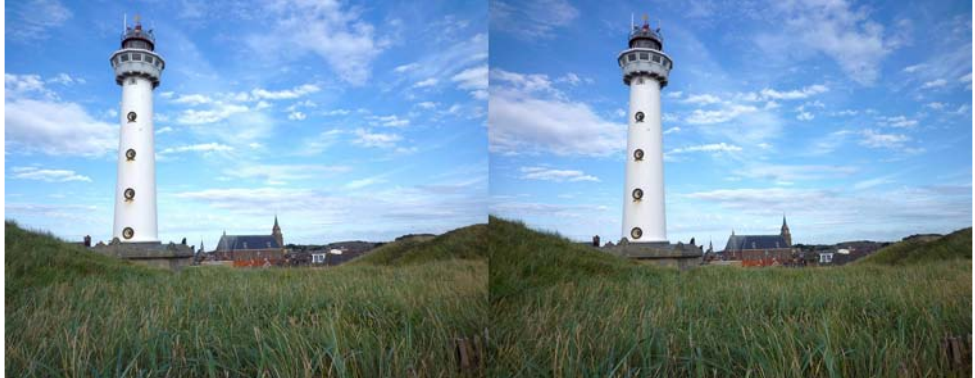

Le phare d'Egmond aan Zee vue depuis les dunes du bord de mer - Photo : Pierre Meindre

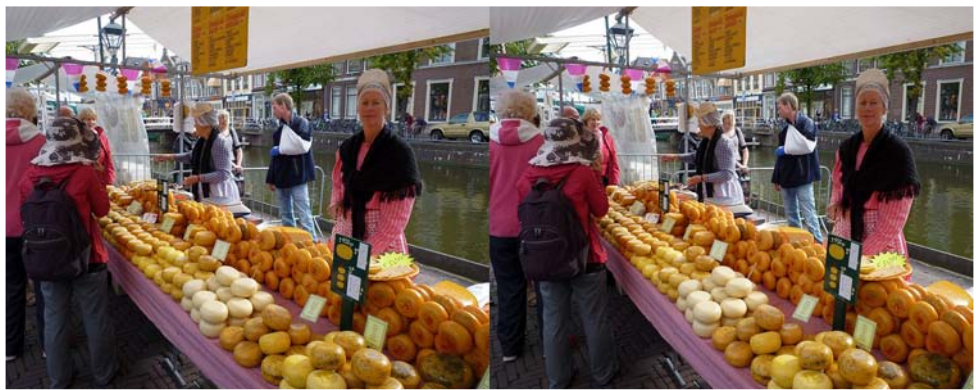

Visite du marché aux fromages d'Alkmaar - Photo : Pierre Meindre

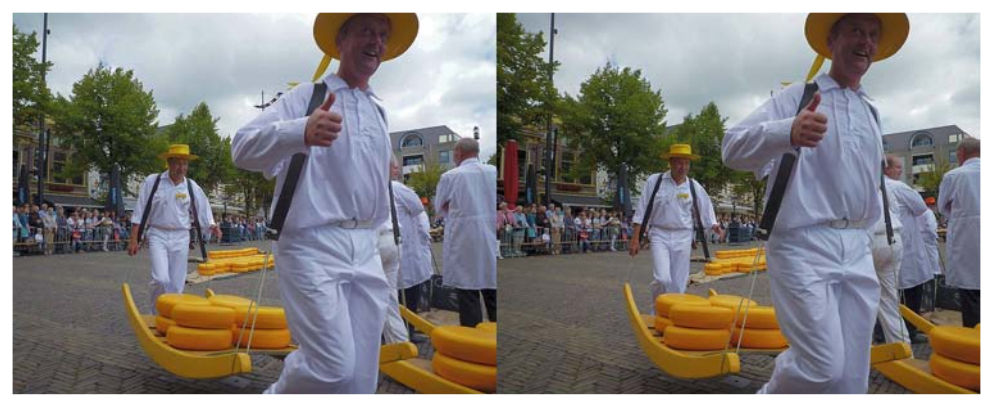

Les traditionnels porteurs de fromage du marché d'Alkmaar - Photo : Pierre Meindre

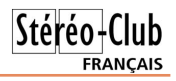

# <span id="page-8-0"></span>**Un congrès hollandais**

#### 18e congrès ISU - 17 au 22 août 2011 - Egmond aan Zee, Pays-Bas

es 252 amis stéréoscopistes de tous<br>pays se sont retrouvés, du 17 au 22<br>août, dans un énorme hôtel sur la côte es 252 amis stéréoscopistes de tous pays se sont retrouvés, du 17 au 22 néerlandaise, pour le dix-huitième congrès international de l'ISU (International Stereoscopic Union).

Hélas la participation française à ce congrès, malgré la proximité géographique, était réduite au strict minimum : Françoise et René Le Menn, Pierre Meindre, Sylvain Arnoux en visite-éclair, Michel Leynaud (très ancien membre du SCF, avec sa famille) et moi. Heureusement quelques membres non-français du SCF (nos amis catalans Carles et Rafael, Werner Weiser) complétaient ce manque.

Tout était installé dans cet hôtel : une très grande salle de projection, une autre

grande salle pour les exposants commerciaux ou non, une moins grande pour les réunions de conseil de l'ISU, le grand restaurant self-service et nos chambres.

Nous avons eu droit à quelques excursions : j'ai apprécié la visite de l'ancien village Zaanse Schans, avec des belles maisons anciennes et des ateliers d'artisans, sauf la météo du jour qui était à la douche ; j'ai aussi apprécié la demi-journée à Amsterdam, avec le spectaculaire tour en bateau dans les canaux et la promenade guidée dans les vieilles rues. J'ai moins apprécié la journée entière à Kinderdijk, pays des moulins : des heures de car jusqu'à Rotterdam, d'où on nous a traînés en bateau sur le fleuve Lek (réunion de la

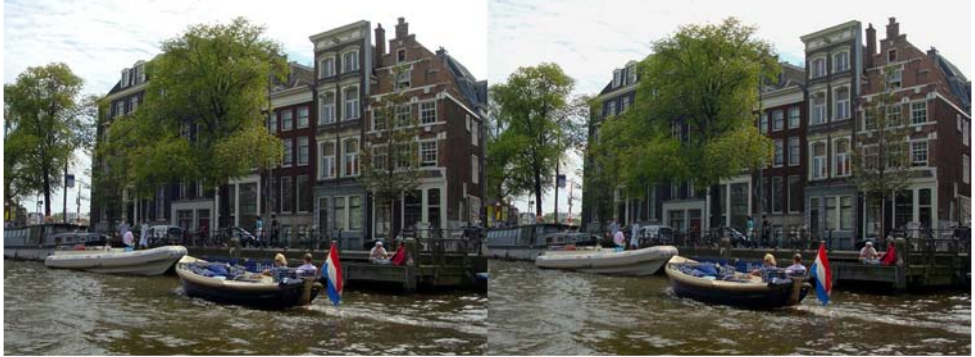

Promenade sur les cannaux d'Amsterdam - Photo : Olivier Cahen

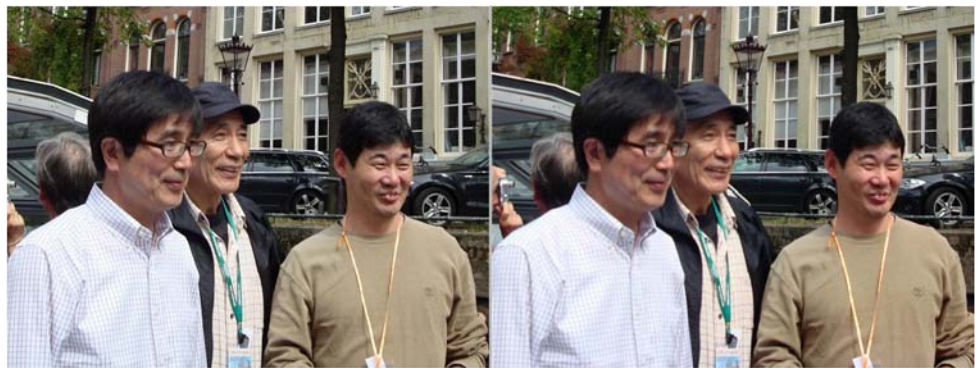

Masuji Suto (l'auteur de StereoPhoto Maker), Mitsukatsu Obayashi et Takashi Sekitani. Photo : Olivier Cahen

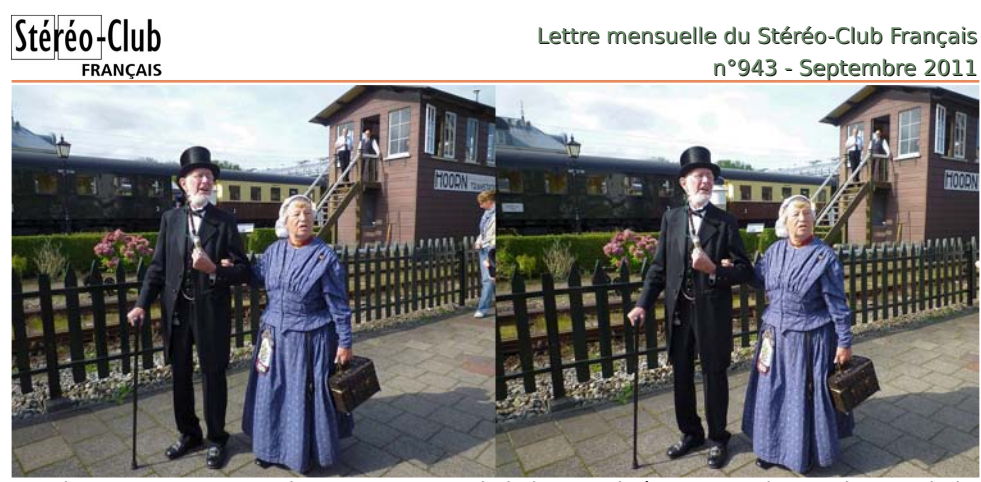

Embarquement en gare de Hoorn pour une balade en train à vapeur - Photo : Pierre Meindre

Meuse et d'un bras du Rhin) avec la vue sur les énormes installations portuaires de Rotterdam, où je n'ai pas remarqué de chefs-d'œuvre d'architecture, pour arriver aux moulins : une longue allée dont je n'ai parcouru que le premier kilomètre, entre des canaux de l'autre côté desquels étaient alignés quelques anciens moulins à vent, dont deux seulement étaient accessibles à pied et un seul visitable, sous réserve de payer un supplément ; aucune explication sur la nature, l'histoire et les fonctions de ces moulins.

Bien entendu il y a eu aussi une présentation de produits commerciaux, mais peu fournie et assez fugitive et des ateliers auxquels je n'ai pas assisté.

Bien entendu nous avons vu des projections, mais j'ai chaque fois eu l'impression de ne voir les images que de très loin, contrairement à ce qui se passait il y a deux ans à Gmunden. Par contre nous avons eu droit à des démonstrations éclatantes de prouesses techniques, comme des mélanges réussis de photos et de vidéo, ou avec des images de synthèse. Cela ne coïncidait pas forcément aux plus belles images, ni aux diaporamas les mieux équilibrés ; certaines présentations traînaient en longueur, et j'aurais préféré qu'on garde strictement une limitation de durée.

Parmi les plus belles présentations, j'ai noté, dans l'ordre de passage : Wild Flowers, par Bert Van Aken ; Mathematical and Musical Structures, par laap Zonneveld ; Candyman, par Ray Moxom (qui n'était pas là) ; Hamburg, par Peter Schnehagen : Sail to the Nullarbor, par Bert van Aken : Colours of Sealife, par Willibrord Dorresteijn ; Colours of my Life, par Roland De Raeve : Wave Riders, par John Hart ; Universe in a Coffee Cup, par Takashi Sekitani ; WilDDD Life, par John Hart ; Khajuraho, par Robert Bloomberg ; A Trip around the World, par Gisela Will ; Pea-

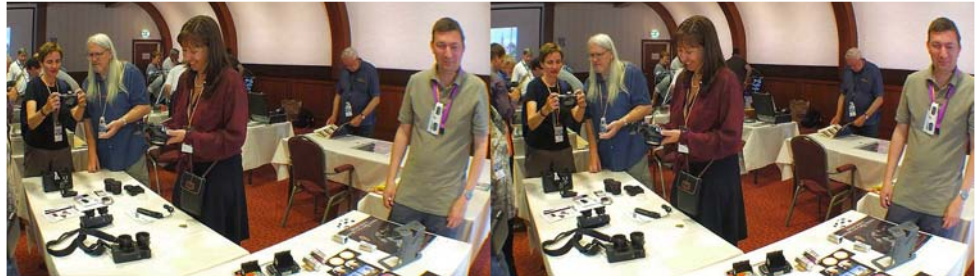

Le stand "Cyclopital" à la Trade Fair avec Ken Burgess et Tanya Alsip. À droite, l'anglais Andrew Hurst qui proposait le stéréoscope pliant "Owl" (visible sur la table) et les cartes stéréo astronomiques de Brian May - Photo : Pierre Meindre

#### Chw that hav x hoth #ax # V w r CF oxe # uda . dlv

#### Vhswhpeuh#5344#跳fk=76

qxw/#sdu#Jhuulw#lulmolqn#:#Pruskhrv/#sdu# Mika#Kduw##lluhzrunv/#sdu#Eulilwwh#Dew#hw#Vd0 p xho#E; kop dqq#:#Z h#z dqw#p r uh/#s du#Me# ydg#gh#Jurhs##Lpdjhv#ri#Sudjxh/#sdu#Jhuw0

Mda#Zronhuv#>#LVX#5346/#sdu#dn#foxe#vwvurr# vory' qh\#Qh#p dqtxh}#grqf#sdv#dh#sur0 fkdlg#frgju'v/#hg#5346#gx#53#dx#59#drw# Š#Omaeomdad#S

Rdylhu#Fdkhq

Ylvlwh#q\*Dp vwhuqdp#oruv#qx#4; h#Frqju'v#LVX#0#Skrwr##Rdylhu#Fdkhq

xh#uhwhalu#ah#fh#fraiufv#LVX#B#Fx•wdlw# p d# flqt xl' p h# sduwlflsdwlr q# Š# xq# frqj u'v#LVX/#od#suhp l'uh#irlv#d|dqw#•w+#Š# Ehyda•ra#ha#5336/#fraid v#elha#v u#ujdal0 v •# sdu# arwuh# Foxe1# VI# ra# shxw# wurxvhu# t xhd xhv#lp shuihf wr qv/#f h#f r qj u v#uhvwh# x gh#ehooh#u∙ x v vlwh#tx h#o\*r g#grlw#Š#Jhuw0Mdg# Zronhuv#hw#Š#vrg#∘txlsh1#Od#Krondggh#h∨w#d∨0 yxurphowttxq#sdlv#qh#vwrurrvfrslywhy/#uds0 shorov#xh#o\*NX#d#>we#fu>+h#ha#4<:8#adav# fh#sdl v1

Frpph#Rdylhu/#ht#uhjuhwwh#txh#od#sduwW0 f Isdwr a#iuda•dlyh#dx#4: h#f r ai u v#LVX#dlw# • w #dxvvl#plqfh/#dnv#mdsrqdlv# vollhqw#dxvvl# qrpeuhx{#txh#qrxv#\$#Srxuwdqw#fh#frqju'v# • wdlw#dflohphaw#dffhvvleoh#srxu#arxv1

Ch#fraiu v#dvdlw#araf#olhx#Š#Hipraa# ddg#]hh/#xgh#shwwh#vwdwrg#edog•dluh#vxu# oh#Phu#gx#Qrug/#hvvhqwhoohphqw#iurtxhq0 wh#sdu#ghv#wrxulvwhv#orfdx{#hw#dnxuv#yrl0 vlqv#doonpdqgv#Od#yloon#hvw#dju•deoh#pdlv# d#wrxw#gh#p'ph#xq#lqwru'w#xq#shx#dplwr#=#  $x$ gh# uxh# frp p hu dqwh# sl w ggh/# ghx{# . jdvhv/#xq#shww#pxv.h/#xq#skduh#hw#xqh# wu'v#orqjxh#sodjh#gh#vdeoh#hq#frqvwlwxhqw# oh v# dww.udfwlrqv1# Kruplv# oh v#h{fxuvlrqv# www.whv#dhv#dfwlylwww#gx#frqju/v#dydlhqw#dhx# adav#xa# aruph#k>who#dx{#frxorluv#lawhupl0 qdednv# Fxhvw# wut v# sudwlt xh# qxdyrlu# vd# fkdpeuh#dx#soxv#su'v#dfwlylwvv#hwl#wduq#dn# vrlu/#dn#fkhplq#srxu#uhyhqlu#gxxq#ghv#eduv# ah#ok>who#ha#hvw#dflolwr#\$

Modi#elhq#dssurfl•#od#suhpl'uh#h{fxu0 vlr a#dx#1 xlahu}hhp xvhxp #f r p eladaw#xa# wudmhw#gdqv#xq#ylhx{#wudlq#hq#ydshxu#sxlv# xqh#wudyhuv•h#gx#]xlghu}hh#hq#edwhdx# srxu#duulyhu#Š#fh#pxv∙h#hq#sohlq#dlu#txl#uh0 frqvwwxh# ghv# kdelwdwlrqv# kroodggdlvhv# wudglwhrqqhoohv1#Od#ylvlwh#gh#od#vwdwhrq#gh# srp sdj h#gh#Fuxt xlxv#• wdlw#• jddnp hqw#lq0 w•uhvvdqwh#=#fhwwh#•qruph#pdfklqh#Š#yd0 shxu# • wdlw# xwkdv•h#dx# [L[h#vl'foh#srxu# dvv•fkhu#xq#odf#Od#ylvlwh#qx#pdufk•#dx# iurp dih#α xDonp ddu#h vw#fhuwh v#lα frα wrx u0 qdedn#pdlv/#wutv#wrxulvwltxh#hodn#pxd#sdux# p dat xhuttaxdxwkhawflw 1

Srxu#uhyhqlu#dx#frqju'v#oxl0p'ph/#lo#|# d#dydlw#gh#wu'v#qrpeuhxvhv#surmhfwlrqv#gh# t xddwr/#fhodnv#gh#Mkg#Kduw#vrgw#wrxmxuv# ahv#vddnxuv#v uhv#hw#txl#araahaw#havlh# g xh { s \* ulp hq whu # vrl 0p 'p h # gd q v # g x d x w uh v # grp dlghv#gh#od#6G#frpp h#vhv#lp dj hv# gxh{sorvlrg#gh#g∙frudwlrgv#gh#Qr"o#vdlvlhv# Š#wu'v#kdxwh#vlwhvvh#dxrewxudwlro.1#Mxdl#ehdx0 frxs#dssurfl •#dnv#lpdjhv#wu/v#+uh.wud0 vdloon hy#hw#ruliladohy#ax#sroradly#Pduhn# Vdhqghwnl#txl#yhqgdlw#gxdloohxw#xq#dyuh# frqwhqdqw#vhv#lpdjhv#rqlulfr0•urwlfr0dq0 wdvwltxhv#Š#od#Wudqh#idlu#+yrlu#oh#vlwh#zhe# gh#ddxwhxu##kwws=22/dhqqhuvnl6q1so

Modi# • w #xq#shx#vxusulv#sdu#od#plqfhxu# gx #surjudpph#iilflho/#sdu#h{hpsoh#ohv#h{0 fxwlrgv#gxl#bodlhqw#sdv#g•fulwhv#hw#dhv#shu0 vrgghv#su•vhqwdqw#ghv#surjudpphv#grg# su vhaw hv1

### Chwwth#phqvxhooh#gx#/www.rCFoxe#udq.dlv

#### q£<76級Mhswhpeuh #5344

aldsrudp dv/# ah# survhawdwlrav# lawhudf0 wwhy/#ah#aladfwflhov/11#G'v#txh#mt#wurxvh# xq#shx#qh#whpsv#deuh/#mh#ph#surphw#qh# ph#sorgihu#soxy#ha#dvdaw#adav#fh#orilflho#\$

Pdlv#od#ulfkhvvh#gxxq#frqju'v#LVX#fxhvw# dxvvl#vhv#sduwflsdqw#=#uhqfrqwuhu#qhv# i hav#ah#wxv#krul}rav#+59#adwraddwrv#uh0 survhaw hv# \$/# a fr xvulu# ahv# shuvraahv# dyh f#dhv txhodhv#rq#qxd#frqyhuv●#txh#sdu#h0 p dlø#uhgrxhu#dyhf#ghv#frggdlvvdgfhv#uhg0 frqwurhv#oruv#gxxq#surf•ghqw#frqju/v1#Wlxw# fhfl#frpswh#ehdxfrxs#srxu#oxlawru'w#ah# sduwhflshu#Š#xg#frgiu'v#lVX1

Sihuuh#Phiqguh

Uhiuhw#dxvvl#srxu#bh#shx#axdwhdhuv#2#su•0 vhawdwr av#sursrv•v#=#vhxohp haw#ahx{#M# gxdl#sx#dvvlvwhu#Š#od#su•vhqwdwlrg#gx#orjl0 flho#P di K#Ylahr #Ghox{h#p dlv#dx#aluh#ah# f hx{#t xl#|#r qw#sduwfls•/#m#qxdl#sdv#udw+# judgg of kr vht#Sdu#fr gwuh#od#su∙vhgwdwlrg#gx# orilflho#l 0l ox{#p xd#hawkrxvldvp • #Fh#oril0 flho#iudwxlw#+kwws=22\0iox{1frp.#q•vhorss•# sdu#dn#ehojh#Sdxo#Ydxwhulq#hvw#xq#shwlw#el0 mx#S#Lqlwldohphqw#q • yhorss • #srxu#oxrevhuyd0 w luh# gh# ox qlyhuvlw # gh# J khqw# dilq# gh# w ddvhu#qhv#sw vhqwdwr qv#hw#qhv#vlp xod0 wr gy#dywur gr p lt x hv/#vhv#s r vvleldwr v#gxds0 s olf dwir a#ah#vh#olp lwhaw#sdv#Š#oxdvwur ar plh# hw# vhp edigw# lp p hgvhv# =# u ddvdwr q# gh#

Sdl vdi h#dx#p xv• h#gh# ddqv#dx{#Sdl v0Edv#0#Skr wr##Uhq• #Oh#Phqq

Surphqdgh#nq#edwhdx#Š#Urwwhugdp1

Gh#dxfkh#Š#qurlwh/#Gdplu#Yudqflf/#bh#qrxyhdx#su∙vlqhqw#qh#o\*LVX#+Vory∙qlh./#Jhuw0Mdq# Z ronhuv/#bh#su∙vlghqw#vruwdqw#hw#judqg#rujdqlvdwhxu#gx#frqju/v#5344#+Sd|v0Edv,#hw/#gh# qrv/#Vkde#Ohyl/#bh#vhfu • wdluh#gh#b\*LVX#+XVD,#0#Skrwr##Slhuuh#Phlqquh

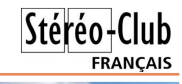

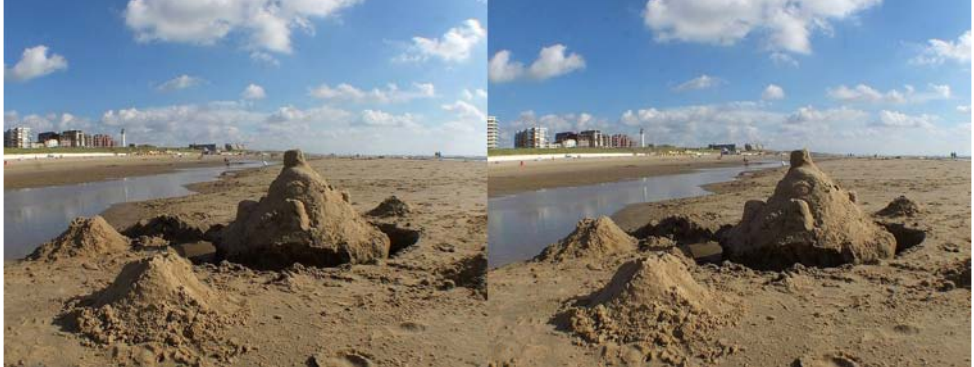

La plage à Egmond aan Zee - Photo : Pierre Meindre

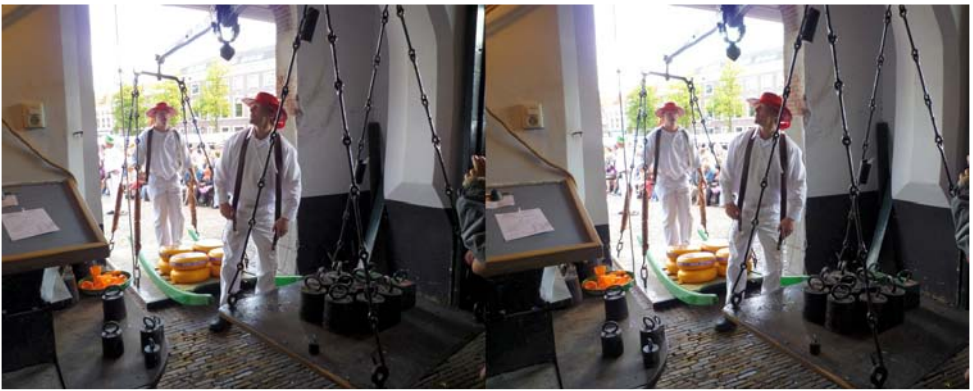

La traditionnelle pesée des fromages au marché d'Alkmaar - Photo : Pierre Meindre

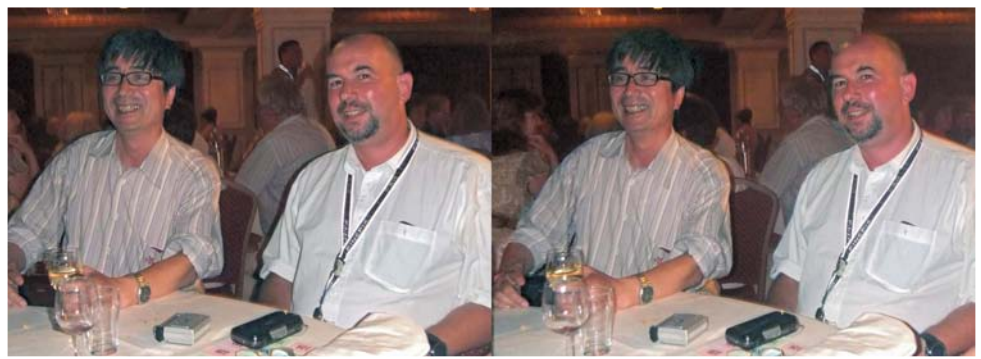

Joyeuse ambiance au dîner de clôture du 18e congrès ISU à Egmond aan Zee (Pays-Bas). Masuji Suto (l'auteur de StereoPhoto Maker, à gauche) et Pierre Meindre. Photo : René Le Menn

Vwru∙rvfrslvwhv#hq#edodqh#gdqv#bh#ylhx{#wudlq#Š#ydshxu#0#Skrwr##Slhuuh#Phlqquh

Od#yrlwxuh#od#soxv#wulglphqvlrqqhooh#qx#frqju/v#LVX#5344#\$#0#Skrwr##Uhq∙#Ch#Phqq

### <span id="page-13-0"></span>Dgk•uhu#Š#cd#l•g•udwtrq#Skrwrjudskltxh#gh#ludgfh

Mh#Vw∙u∙r#Foxe#ludα∙dlv#dαk'uh#Š#αd#l∙α∙0 udwhrq#Skrwrjudskltxh#qh#ludqfh1#Fhfl# dssrwh#dx{#phpeuhv#ax#VFI#xa#fhwdla# qrp euh#gxdydqwdj hv1

#### ludgfh#Skrwrjudsklh

Fhw h#p di qlilt xh# uhyxh# uhj ur xsh# ohv# soxy#ehodny#skrwry#idlwhy#ha#ludafh#hw#aday# dh#pragh#sdu#dhv#skrwriudskhv#gh#gli0 i.toundations of the well and the unit of the unit of the unit of the unit of the unit of the unit of the unit ovremlw#gxdqdojvhv#gxlpdjhv#sursuhv#Š#qrxv# idluh#surjuhvvhu#hq#h{suhvvlrq#skrwrjud0 sklt xh1

#### Od#fduwh#gh#skrwrjudskh

Dgk • uhu#Š#od#ISI#f xhvw#dxvvl#'wuh#g • whq0 whxu#qh#od#fduwh#qh#É#Skrwrjudskh#Ê1#Hooh#id0 fldwh#odff'v#dx{#hqgurlw#kdelwxhoohphqw# lqwhuglw#dx#sxedf#oruv#gh#qrpeuhxvhv#pdql0 ihvwdwlrqv#Fhwwh#fduwh#shuphw#•jdohphqw# ah# • a • ilf lhu#ah#wduliv#suri • uhawhov#adav#hu0 wdlqv#p dj dvlqv#hw#dyhf#fhuwdlqhv#p dut xhv# Haila#hooh#araah#judwxlwhphaw#dff'v#dx{# p dalih v wdw'r av# u dalv • h v # s du# al# SI #

Ghv#a j lf lhov#Dgreh#hw#Z lagrz v#Š# sul{#pedwwdechv捣

Ghsxlv#odaa•h#ahual'uh#od#lSl#d#sdvv•# xq#dffruq#dvhf#Lavlikw#alvwulexwhxu#hq#Hx0 ursh#ghv#orjlflhov#Dgreh#hw#Zlqgrzv#txl# grxv#shuphw#gxdff•ghu#Š#ghv#u∙gxfwlrgv#h{0 fh sw'r gahodny#Sdu#h{hpsoh/#Skrwrykrs#FV8# h{whqghg#hq#iudq•dlv#hw#pdlqwhqx#shqgdqw# qhx{#dqv#+sdvvdjh#>yhqwxho#Š#FV9#vl#oh#fdv# vh#su∙vhqwh.#hvw#Š#<6B#\$#Yrxv#srxvh}#re0 whqlu#xqh#dvwh#h{kdxvwlyh#gh#fhwwh#riiuh#hq# p.xhqyrldqw#xq#frxuulho1#

Sr  $x \psi$  w  $x \psi$  thay hi aho haw  $\psi$  v  $\psi$  and  $\psi$  is  $\psi$ fravxowhu#  $vr$   $x$  $v#$  $srxvh$  #  $dh#$  $v l \psi$ z z z 1 sidovr 1 ut#Sr x u#dqk • uhu/#sr x u#dnv#s ul{# Lavlik w#hw#srxu#wrxv#frpsorphaww#axkairv# vrxv#srxvh}#ph#frqwdfwhu#sdu#h0pdlo1# Oxdonk • viro #Š#od#ISI# vid# oh# VFI# fr wh# 69B# +dx#dhx#ah#: 8B#ha#laalvlaxho/#oderaah0 p hqw#Š#ludqfh#Skrwrjudsklh#fr wh#55B#+dx# dhx#gh#63B#vdqv#duwh#SI,

Molft x hy#Vdaaloora#O#mivdaalooraCiuhh1iu

Sdi h#7

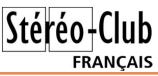

En juillet 2011, un jardin éphémère a<br>Le été installé sur le parvis de l'Hôtel de été installé sur le parvis de l'Hôtel de Ville de Paris. De passage à Paris notre collègue Louis Sentis a photographié cette œuvre intitulée « Qui croire ? » réalisée par l'artiste François Abelanet.

Il s'agit d'une grande anamorphose végétale en 3D, une image déformée donc et qui retrouve ses proportions d'origine et prend sens quand on la regarde sous un certain angle.

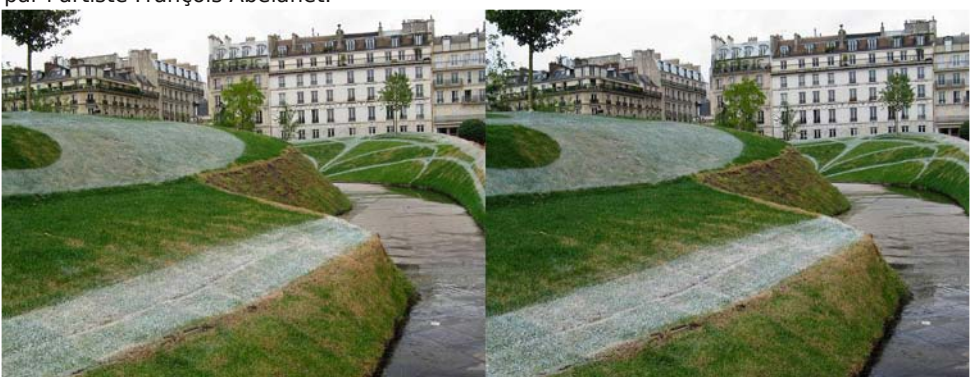

Ce que l'on voit en arrivant devant l'œuvre « Qui croire ? » - Photo : Louis Sentis

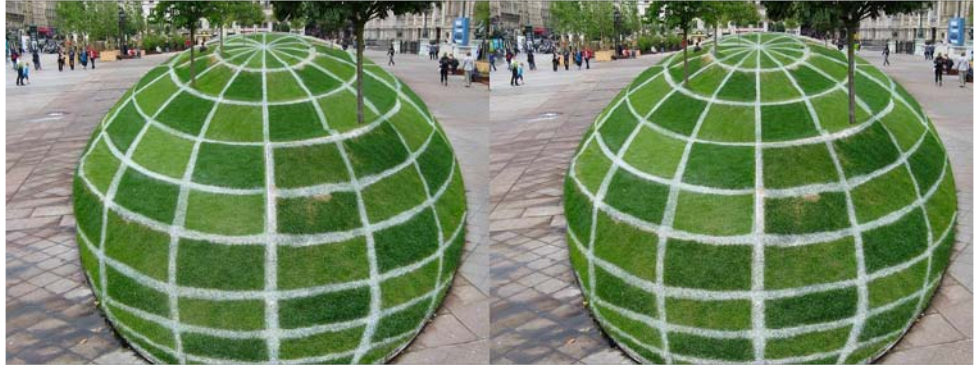

Et ce que l'on découvre depuis la passerelle aménagéee placée juste au bon endroit (il est également intéressant de comparer les versions 2D et 3D de cette photo) - Photo : Louis Sentis

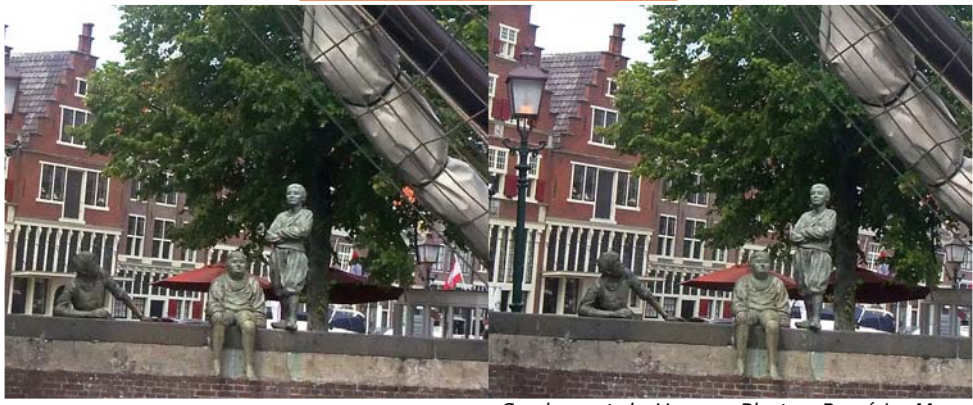

**Page 15** Sur le port de Hoorn - Photo : René Le Menn

Lettre mensuelle du Stéréo-Club Français n°943 - Septembre 2011

# **Christian Gimel : un bricoleur de génie**

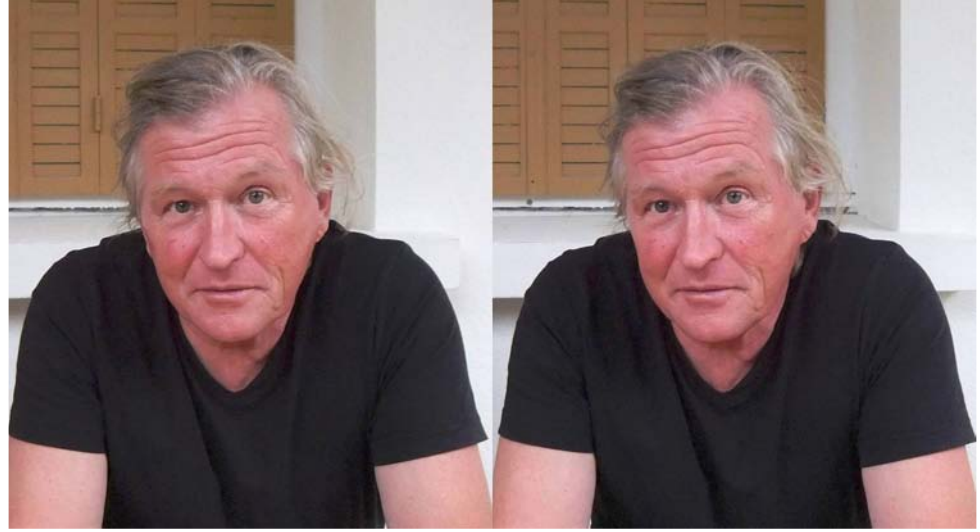

Insque Christian Gimel avait 9 ans,<br>son grand-père faisait des films ciné-<br>ma sur la santé. Un jour, il lui demanda un orsque Christian Gimel avait 9 ans, son grand-père faisait des films cinécoup de main pour débarrasser son grenier. Christian trouva un cadre dont l'arrière s'ouvrait sur sa moitié. Son grandpère lui expliqua que c'était une « tireusecontact » qu'il plaçait au soleil pour faire des reproductions de négatifs. Il mettait ensuite le papier dans du sel « Guilleminot » qui servait de stabilisateur. Il lui donna le cadre, le sel et quelques papiers qui lui restaient. C'est ainsi que Christian débuta dans la photographie dès son plus jeune âge.

Portrait de Christian Gimel - Photo : Pascal Granger

Vers 10 ans, il commence le bricolage en se construisant un agrandisseur. À 16 ans, il travaille entre 12 et 14 heures par jour dans un laboratoire. Il est déjà payé une misère, mais son patron en profite et l'envoie en plus faire des photos dans des boîtes de nuit. Lorsqu'il a demandé à pouvoir être augmenté, il a été viré !

Ensuite, pendant deux ans, il a travaillé à l'étalonnage couleur pour un studio de développement.

Comme il voulait voir autre chose que sa ville natale de Grenoble, il travailla sur une péniche pétrolière sur le Rhône. Il monta son propre laboratoire photo dans

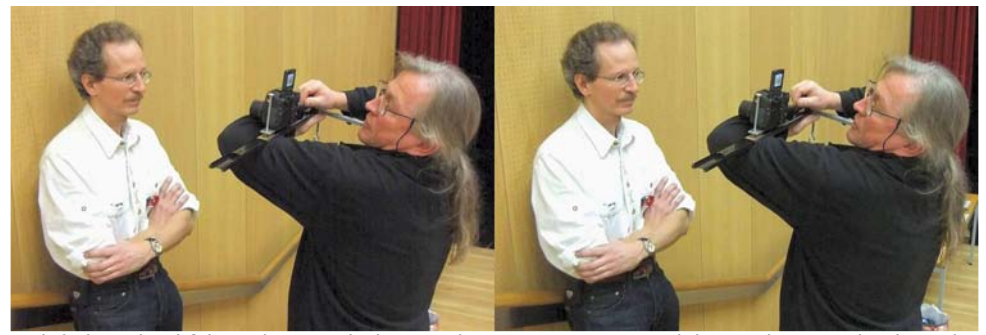

Christian Gimel faisant le portrait de Pascal Granger avec son "Violon" - Photo : Roland Berclaz

<span id="page-15-0"></span>Stéréo-Club FRANCAIS

une cabine. Il retourna ensuite dans la région de Grenoble et fut engagé comme animateur et moniteur de ski, d'escalade et de spéléologie pour une maison de jeunes de Montreuil (Paris). Parallèlement, il faisait des catalogues photo pour des artistes peintres et sculpteurs. Il a été ensuite engagé en 1975 comme animateur dans une MJC de Grenoble où il travailla jusqu'à sa retraite en 2010.

L'activité principale de Christian : les portraits lenticulaires. Pour pouvoir les faire, il doit prendre plusieurs images de son sujet en déplaçant un appareil photo.

C'est là qu'il devient un de ces bricoleurs que je nomme « de génie » car il arrive à faire des appareils fabuleux en utilisant principalement du matériel de récupération !

> D'ailleurs, chaque système qu'il fabrique porte le nom de « studio Bamako ». Pourquoi Bamako ? Comme il l'explique lui-même, à Bamako (et en Afrique en général) quand on veut se faire quelque chose, il faut se

Schéma du premier studio "Bamako" débrouiller avec

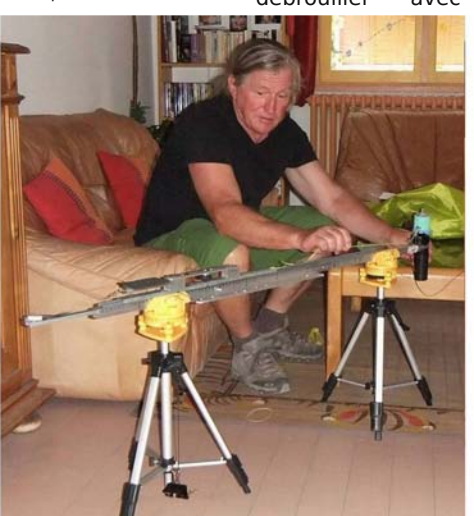

ce que l'on trouve !

Ces « studios Bamako » permettent à un appareil photo de se déplacer sur un rail à l'aide d'un moteur.

Le premier qu'il nous présente, le studio Bamako n°8, est muni d'un moteur d'essuie-glaces de voiture qui tire, par l'intermédiaire d'une poulie et d'une ficelle, un chariot sur lequel est fixé l'appareil photo. Ce dernier subit une rotation en même temps que son déplacement pour être toujours face au portrait photographié. Lorsqu'il fait les réglages pour trouver la position où doit se placer son sujet, il utilise une tête en polyuréthane qu'il fixe sur un manche en bois. Le déplacement sur le rail dure environ 8 secondes et l'appareil prend 6 images par seconde. Une quarantaine d'images seront utilisées pour le tirage lenticulaires. Ce système fonctionne soit sur le 230 V par l'intermédiaire d'un transformateur, soit sur batterie. Ceci le rend utilisable à n'importe quel endroit car, en plus, Christian a construit un petit chariot pour pouvoir le transporter facilement !

Le deuxième studio qu'il nous présente, le studio Bamako n°4, fonctionne avec un moteur de barbecue branché sur une pile de 4,5 V. Sur celui-ci, il y a seulement un déplacement sur le rail mais pas de rotation de l'appareil photo.

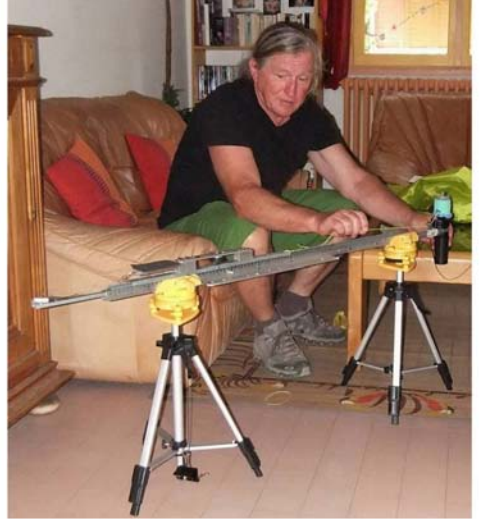

Christian Gimel installant le câble de traction sur le "Bamako 4" - Photo : Pascal Granger

### Stéréo-Club **FRANCAIS**

Lorsqu'il a terminé ses prises de vues, il travaille les images sur ordinateur. Parfois, il les cale et les recadre avec le logiciel Photoshop. Mais, comme ses studios sont assez précis, il peut aussi les utiliser directement dans le logiciel « Lenticulator » (d'Henri Clément, un grand spécialiste des lenticulaires) ou « 3D-Easy » (de New Art Illusion). Ces derniers découpent les images en tranches et les relient. Christian imprime l'image résultante et colle le réseau lenticulaire par-dessus.

Il nous montre quelques portraits, montages et paysages qu'il a faits et nous constatons que le résultat est excellent.

Christian nous a parlé de son premier studio : le Bamako n°1. Il a mis en position verticale un vieux sommier en bois que son fils débarrassait. Il en a retiré les lattes centrales qu'il a utilisées pour le faire tenir droit et sur les lattes qui restaient dans la partie haute, il a fixé au centre une barre transversale d'environ 1,50m qui pivotait de droite à gauche. De l'autre coté de cette barre, il a placé son

#### Lettre mensuelle du Stéréo-Club Français n°943 - Septembre 2011

appareil photo. C'était un système très simple mais qui posait pas mal de problèmes pour l'éclairage et le calage des images. L'envie de fabriquer d'autres studios lui a été donnée grâce aux résultats qu'il obtenait avec son Bamako n°1. Cela lui a permis de mieux comprendre, avec des erreurs et des réussites, la photo lenticulaire.

Lors d'une séance de notre groupe régional 3D à Genève, Christian nous avait amené son système « violon ». Il déplace manuellement un appareil sur une barre qu'il tient sur son bras. Pendant le déplacement, l'appareil filme en vidéo. Il en avait ensuite fait des tirages lenticulaires de très bonne qualité.

Christian est un personnage vraiment très intéressant et plein de bonnes idées. Nous le remercions de nous avoir reçus chez lui et de nous avoir fait passer un agréable moment.

#### **Pascal Granger, Roland Berclaz et nos épouses**

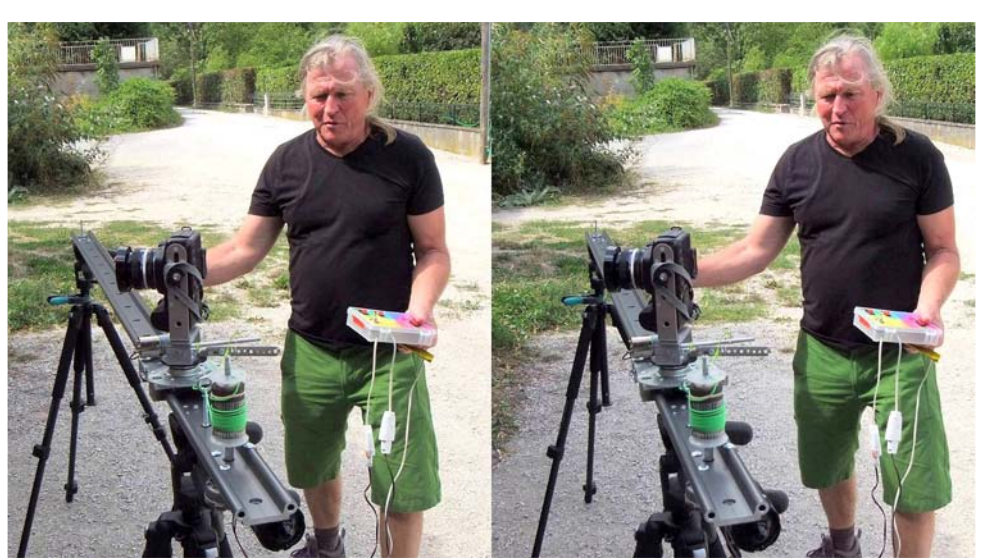

Christian Gimel aux commandes du "Bamako 8" - Photo : Pascal Granger

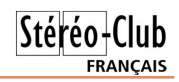

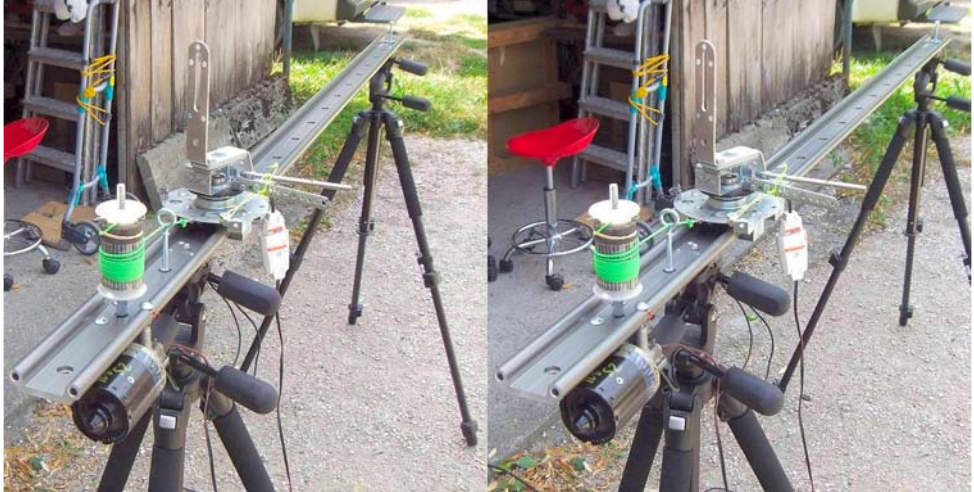

Détail de la poulie avec le fil de traction du chariot sur le "Bamako 8" - Photo : Pascal Granger

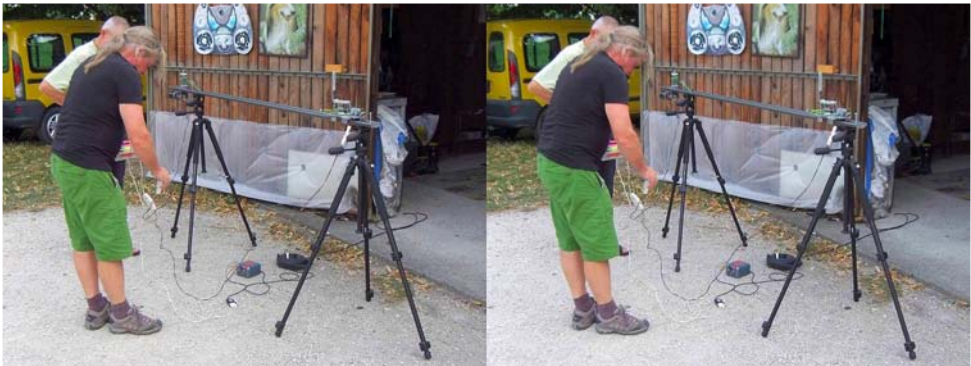

Christian Gimel installe son système "Bamako 8" - Photo : Pascal Granger

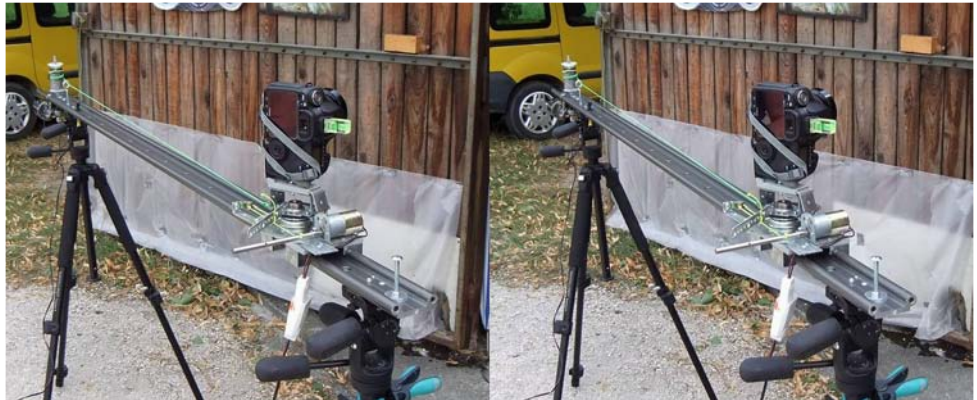

L'appareil photo en position initiale sur le "Bamako 8". On notera l'angle de l'appareil, sa rotation est contrôlée au cours du déplacement du chariot par le moteur visible au premier plan - Photo : Pascal Granger

# **Le SCF en tournée en Alsace**

es 24, 25 et 26 juin 2011, le Stéréo-<br>Club Français a installé son matériel<br>de projection à Sainte-Marie-aux-Mines à es 24, 25 et 26 juin 2011, le Stéréo-Club Français a installé son matériel l'occasion du 48e Salon Européen de minéralogie.

<span id="page-19-0"></span>Stéréo-Club FRANCAIS

La bourse aux minéraux de Sainte-Marie-aux-Mines est classée troisième du genre au monde après Tucson et Munich. Cette année, elle a obtenu un record de visiteurs puisqu'en quatre jours elle a rassemblé près de 30 000 personnes.

Parmi les minéralogistes amateurs, il est une catégorie qui s'intéresse aux micro-minéraux. On les appelle les micromonteurs. Ils sont spécialisés dans la collection de minéraux de très petite taille. Bien souvent le cristal qui les préoccupe ne mesure que quelques millimètres cubes.

André Marent est l'un de ceux-là. Passionné de minéralogie depuis plus de 40 années et vosgien de surcroît, il a consacré son œuvre principalement à la collecte des micro-minéraux des Vosges et de la Forêt Noire. Avec ses amis de l'Association des Amis du Quartiers de Bourtzviller de Mulhouse, il passe une bonne partie de ses journées et de ses week-ends à prospecter dans les environs de Sainte-Marie-aux-Mines qui fut un des hauts lieux de l'exploitation de mines d'argent.

André Marent a une autre corde à son arc. Il est aussi amateur très averti en photographie en relief. Il fréquente le Stéréo-Club depuis plus de 25 ans.

Souhaitant partager la vision des micro-cristaux qu'il observe sous sa loupe binoculaire, il a choisi tout naturellement la photographie en relief pour en faire profiter le plus grand nombre.

Mais le champ photographique des micro-minéraux est très petit, de l'ordre de quelques millimètres carrés. Sans la troisième dimension donnée par la vision en relief, l'architecture cristalline du minéral serait difficile à lire. Il a donc mis au point un dispositif complexe de prise de vues en relief.

**Un dispositif de prise de vues en relief unique en son genre**

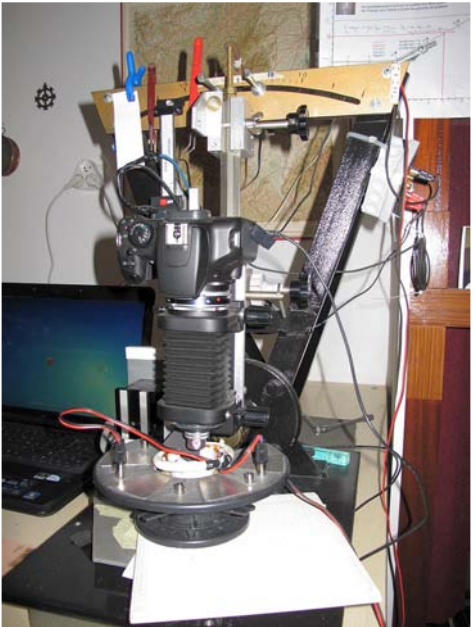

Le dispositif de prise de vue d'André Marent

Conçu de toutes pièces par André Marent pour les besoins de la prise de vues en relief de micro-minéraux, ce dispositif original est composé de trois parties principales :

• un banc vertical (en forme de V de couleur noire) muni d'un axe de rotation situé vers le bas,

• un ensemble de prise de vue constitué d'un appareil photographique numérique, d'un soufflet et d'un objectif de microscope,

• un porte échantillon monté sur un support mécanique mobile selon l'axe Z et le système d'éclairage.

L'ensemble de prise de vue est mobile autour de l'axe de rotation du banc vertical de sorte qu'il puisse basculer de + et –  $2.5^\circ$ .

Compte tenu du tirage important, peu de lumière atteindra le capteur de l'appareil photo. Un dispositif d'éclairage à LED ceinture l'échantillon.

#### Chwwh#b havxhooh#ax#/vv u r CFoxe#luda ollv Vhswho euh#5344#Mbf<76

Oxdssduhlo#skrwr#hvw#fraahfwr#Š#xa#rual0 adwhxuf#Od#plvh#dx#srlaw#hw#dn#a•fohafkh0 p hqw#qhv#sulvhv#qh#yxhv#vh#ihud#yld#xqh# lawhuidfh#ah#frawu oh#diilfk•#Š#b•fuda1

Oh#judgglvvhphqw#rewhqx#dyhf#xq#who# qlvsrvlwli#dwwhlqw#idflohphqw#83#Š#93#irlv1#1# ah#whov#udssruwv/#od#suriraahxu#ah#fkdps# vxdphaxlvh#hw#vhxdnphaw#xah#wrxwh#shwwh# wudgfkh#gh#ovefkdgwloorg#hvw#ghwwh1

Sr xu#rewhqlu#xqh# udqqh#surirqqhxu#qh# fkdps/#ld#yd#qhyrlu#skrwrjudsklhu# ove fkdo.whooro#sodo#sdu#sodo#hw#fh#bh#soxv#llo.h0 phowstryvlednt#Srxu#rewholu#xo#ww.iv#ero#uhon ax#skrwriudskltxh#hw#vwrurrvfrsltxh/#93# f olf k • v#yr qw# wuh#q • f hvvdluhv1#P dlv#f r p p h# lo#vxdjlw#qh#skrwrv#hq#uholhi/#93#dxwuhv# skrwrv#srxu#oh#f›wr#gurlw#yrgw#ghyrlu#'wuh# • j dohp hqwthquhj lvwu v1

Ch#orilflho#]huhqh#Vvdfnhu#d#•v•#fkrlvl# srxu#hpslohu#ohv#93#lpdihv#idxfkhv#hw#ohv# 93#p di hv#qurlwhv1

Ch#wudydlo#gh#fhwwh#frpslodwlrg#yd#grg0 ghu#xq#frxsdn#vw=u=rvfrsltxh#qx#soxv#eho# hiihwl

Dagu #sdvvh#dlavl#su v#gh#wurlv#ergghv# khx uhv#sdu#fkdqwloorg#\$#Txhooh#sdwhqfh1

Qr xv# a. f lar av# do w# ah# u ddvhu# xa#  $aldsr$  udp  $dt$  vx u#  $dv$  the p lf ur  $Qp$  la• udx { # ahv # Yrvjhv#hw#qh#od#lru'w#Qrluh#txh#qrxv#sur0 mlwwhulrou#Š#oxrffdylro.#oth#od#erxuvh#dx{#bll0 q•udx{# gh# VdlqwhQPdulhQdx{QPlqhv# hq#  $D\alpha$ df h1

 $Oh#s d$   $# d# • w # w$   $ax # s$   $x$   $ivt$   $x * x$   $a# a$   $dsr$  0 udp d#uhsuhadaw#xah#fhawdlah#ah#fdfk•v# vwo up rvfrshtxhv#d# owo #surmhwo #qxudqw#wurlv# mxw#ghydgw#soxv#gh#933#vshfwdwhxw#dpd0 whxuv#hw#frochfwlrgghxuv#dyhuwlv1

Od#vdooh#gh#fodvvh#gx#df .h#gh#VdlqwhOPdulhOdx{OPlqhv# wudoviruo∙h#ho.#vdooh#ah#surmhfwlro.1

Dqgu #Pduhqw#ghydqw#vd#vvdwlrq#wudydlo#\$

Oh # $\mu$ • v x owd w#h v w#d x # $\mu$ h a a h } Ov r x v

Dsu v#t xhd xhv#hvvdlv# ah#sulvhv# ah# vxhv#vxu#ah#ehdx{#•fkdawloorav/#Daau•#oxd# frqil \* #vhv#lp dj hv#Dsu v#dn#prqwdj h#ghv# yxhv#gdgv#VSP#hw#xg#hvvdl#gh#gldsrudpd# dyhf#P1Remlfww/#mxhqfrxudjh#Dqqu+#Š#srxu0 vxlyuh#dnv#sulvhv#qh#yxhv#Lc#vxefrxdnud# t x hot x h v # p r l v # d y d q w # x x d # p x h q y r l h # d v # F G # fruhvsraadaw1

Xqh#sduwh#ghv#phpeuhv#gh#bDvvrfldwrq#ghv#Dplv#gx# Txduwhuv#gh#Erxuw)yloohu#gh#Pxokrxvh#txl#d#vrxwhqx#bh# sur mwtgxDqgu #P duhqwl

 $Oh#$ uhqqh} $Q$ r xv#hvw#q• rŠ $#$ sulv#sr xu#m $l$ q# 53451# #arwhu#adav#vrv#fdohaaulhuv#\$ kws=22 z z 1hx ur p Ighudoliu

Gdglho#Fkdloor x{

# <span id="page-21-0"></span>Od#iha' wuh#hq#dydqw

U∙srqvhv#Š#Fkduohv#Frxodqg#vxu#ohv#É#¦'qhv#Š#plqlplvhu#Ê

dav#arwuh#Chwwuh#ah#pdl#5344/#medvdlv# h { solt x \* #sr x ut x r | # h # r q vlg ' uh # r p p h # lps•udwi#ah#surmtwhu#od#iha'wuh#ha#dvdaw#ah# ove fudg/#gx#prlgv#vl#fhoxl0fl#hvw#judgg#Gdgv# od#Chwwuh#ah#mxla/#Fkduohv#Frxodaa#d#•plv# ahv#u∙vhuvhv#vxu#fhwwh#u'ioh#txh#mh#sursrvh# whalu#frpswh1

hufl#Š#Fkduohv#srxu#dvrlu#srv∙#ɑhv# sureophy/#p'ph#vl#srxu#prl#fhu0 wollgy#gh#fhv#É#sureoíphv#Ê#gh#vrgw#sdv#dxv0 vl#nvvhawhov1

Mt#ah#vxlv#sdv#fravdlafx#txh#fh#ah#vrlw# txxdsuív#dyrlu#yx#qhv#surmhfwlrqv#elhq#prq0 whv/#vdqv#h{f'v#gh#sdudood{h/#vdqv#ylrod0 whr qv#qh#ihq'wuh#hw#surmhwrhv#dyhf#od#ihq'wuh# hq#dydqw#txh#qhv#vshfwdwhxuv#dlhqw#diilup •# É#Oh#uholhi/#fhod#o h#idlw#bdo#Š#od#w`wh#Ê1#Ra#d# yx#whoonphqw#qh#q•idxw#qh#uholhi#qdqv#qhv# vdoohv#gh#flq•pd#txxd#ph#vhpedn#•ylghqw# t xh#f hv#g•idxww#vrqw#od#fdxvh#sulqflsdoh#gh# fh#uhrhw#ghv#su•vhqwdwlrqv#hq#uhdhi#=#h{f'v# gh#sdudood{h/#ylrodwlrgv#gh#ihg'wuh/#glyhu0 j hqf h#lp srv•h#dx{#d{hv#rfxodluhv/#hw#vxu0 w xw#prxyhphqww#wurs#udslqhv#yhuv#ohv# vshfwdwhxw/#hw#fh#p'ph#adav#ahv#suraxf0 wr qv# surihvvlr qqhoohv# Suhvt xh# wr xv# ohv# ilop v#surihvvlr qqhov#hq#uhdhi/#sdup l#dhv0 txhov#hx{#txl#É#wl∪hov#bhv#hx{#Ê/#vrov#bntvwh0 p hqwtsurmtwowtdyhf#od#hq'wuh#vxu#boofudq1

Uhsuhgrav# div# sulgflsddiv# plvhv# hq# idunh#nh#Fkdumhv#=

4,#Hq#f h#t xl#f r qf hugh#dnv#lp dj hv#idq0 w p hy/#gxdffrug#yxu#oxlpsruwdgfh#gx#yxmhw1# Dyhf#xq#•fudq#hw#qhv#srodulvhxuv#qh#erqqh# t xddw /# dnv# lp di hv# idaw p hv# t xl# ah# vh0 udlhqw#qxhv#txxŠ#od#ihq'wuh#hq#dydqw#ph# vhp edigw#'wuh#xgh#fdxvh#plghxuh#gh#id0 whixh#vlvxhooh1#Dx#fraiu(v#LVX#533<#Š#Jpxa0 aha/#od#iha'wh#•vollw#surmlw+h#elha#ha#dvdaw# gh#ovefudg/#ylvledn#Š#ghx{#p'wuhv#vhxdnphqw# srxu#dnv#vshfwdwhxuv#sodf•v#dx{#suhplhuv# udgi v/#hw#shuvr ggh#gxd#uhp dut x•#g\*lp di hv# idaw p hv1

5,#T x h#f huvdlqv#vrlhqw#vxusulv#sdu#ohp 0 sodf hp hqw# qh# od# ihq' wuh# hq# dydqw# qh# ove fudg/#fxhvw#sodxvledn/#pdlv#mh#ah#vrlv#sdv# qh#udlvrq#srxu#txxbo#qh#vx|#kdelwxhqw#sdv# P'p h#vl#bh#dquh#p . vdoolt xh#gh#b efudg#hvw#vl0

vleoh/#lo#qx|#d#srxu#prl#ulhq#gh#fkrtxdqw#Š# fh#txxxqh#lpdjh#qdqv#ohvsdfh/#ihq'wuh#lq0 f oxvh/#vh#q•wdfkh#hq#dydqw#qh#fh#fdquh1# Fxhvw#Š#pra#dvlv#vxuwrxw#xah#txhvwlra#ah# ir w#shuvraahd

6,#Oxduj xp hqw#gh#od#glvvrfldwlrq#frqyhu0 hw#plv#xhotxhv#uhfrppdqqdwlrqv#srxu#ha#jhqfh0dffrpprgdwlrq#ph#vhpeoh#dxvvl#qh# sruw h#dvvh}#dplw+h#Fhuwhv#qrxv#vrpphv# w xv# kdelwx • v# Š# od# frqfrugdqfh# hqwuh# fravhuihafh#hw#dffrppradwhra/#pdlv#dhv#d0 plwhv#kdelwxhoohphqw#dqplvhv#srxu#fhwwh# glvvrfldwlrg#+xgh#ghpl0glrswulh#vrlw#ghx{#gh0 ju v/#gdqv#f kdt xh#vhqv/#vhor q#z z z 1mxuqdo# riylvlrg1ruj 2frgwhgw2 26266,#vrgw#gh#oxuguh# gh#judgghxu#gh#fh#txl#vh#sdvvh#ha#surmhf0 whim a/#p'p h#vl#od#iha'wh#hyw#ha#dydaw#ah# ove fudg thloft #d#shx#gx>wxghv#vxu#dn#vxmlw#hw#m# qxhq#dl#yx#dxfxqh#frpsdudqw#qhv#j'qhv#  $gx$ hv# Š#  $x$ q# h{f'v# gh# glvvrfldwrq# fravhuihafhQdffrppradwra#dx{#i'ahv# gxhv#Š#od#glyhujhgfh#iruf • h#ghv#d{hv#rfx0 odluhv/#frav•txhafh#suhvtxh#la•vlwdedn#axxa# uriodih#ghv#surmhfwhxuv#phwwdgw#od#ihg'wuh# wurs#orla#>#pdlv#mh#vxlv#fravdlafx#txh#fhv# ahual uhv# vraw# ohv#sox v#lpsruwdawhy#srxu#od# soxsduw#ahy#vshfwdwhxuv1#Soxy#ah#shuvraahy# vdvhaw#vrlu#ha#vlvlra#deuh#furlv•h#txxha# sdudoo'dn/#grqf#mavwhphqw#dyhf#oxlpdjh#yxh# hqw'uhphqw#hq#dydqw#qx#sodq#qxdffrppr0 adwlra/#fxhvw#Š#aluh#adav#oh#p 'ph#vhav#txh# t xdqg#olp dj h#hvw#surmlwrh#dyhf#od#ihq'wuh# ha#dvdaw#qxxq#wutv#judqg#fudq1

Chv#fkliiuhv#flwvv#qh#frqfhuqhqw#txh#dnv# vshf wdwhxuv#dvvlv#gdqv#dnv#suhplhuv#udqjv#=# hq#v x q li qdqw#lov#yhuurqw#wr x wh#o kp di h/#ih0 q' wuh#lqf  $\alpha$  vh/#qh#s $\alpha$  v#hq#s $\alpha$  v#or lq/#f h#t xl# idlw#xh#hwwh#alvsdulw=#alplaxhud1

7,#Fhw#dqjoh#qh#fkdps#É#ruskholq#Ê#hvw# dx#frqwudluh#wrxw#Š#idlw#qdwxuho1#P'ph#vl#rq# qh#shxw#sdv#g · sodfhu#vd#w`wh#srxu#vrlu#fh# txl#hvw#ghuul'uh#oxrevwdfoh#+od#ihq'wuh#rx#xa# i urv#remtw#dx#suhplhu#soda./#arxv#vrpphv# wrxv#kdelwx∙v#Š#ah#vrlu#fhuwdlahv#fkrvhv# txh#qxxq#vhxc#Ñlo1#MY#qh#yrlv#sdv#hq#txrl#dn# idlw#gh#surmhwhu#nod#iho:'wwh#soxv#su'v#fk dgih0 udlw#xhotxh#fkrvh#Š#fh#vxmlw1

Elha#hawhaax/#frpph#Fkdudny#od#h{sd0 t x • /# lo# ah# idx w# sdv# odlvvhu# v>klavvdoohu# ohv# vshfwdwhxuv#vxu#dh#f›wr#wurs#su'v#qh#

### Chwwh#b havxhooh#ax#/vv u r CFoxe#luda ollv

#### Vhswho euh#5344#Mbf<76

o efuda##dvrlu#xa# • fuda#fravhuvdaw#elha#od# srodulvdwhra#hw#ahv#erav#srodulvhxuv#>#•vlwhu# qh#odlvvhu#qhv#remtw#wufv#oxplqhx{#yxv#qxxq# vhxo#Ñlo/#dxvvl#elho:#ax#idlw#ah#od#iha'wuh#txh# gx#idlw#gxxq#revwdfoh#sodf • #ghydqw#=#pdlv#vl# ghv#vshfwdwhxuv#fudljqhqw#qx'wuh#j'q.v#sdu# x a h#wurs#iuda a h#dpsdwx a h#a h#sdudood{h#da 0 ixodluh/#loy#shxvhaw#vxklavwdomhu#soxv#ha#du0 ul'uh#gdgv#od#vdooh1#Sdu#frgwuh/#mh#wurxyh#soxv# Ip sruwdqw kgh#survfuluh#wrxwh#reolidwlrg#gh#gl0 yhuihafh#rfxodluh/#ha#uriodaw#ohy#surmhf0 whxuv#  $ah#$  vruwh# txh# ond# sdudonod{h# ahv# duu'uh0sodqv#qh#q•sdvvh#sdv#o•fduw#rfx0 odluh###xhvw#xah#frav●txhafh#suhvtxh#dxwr0 p dwlt xh#qx#uriodih#qhv#surmhfwhxuv#dyhf#od# ihq'wh#nq#dydqwl

<span id="page-22-0"></span>Hq#frqfoxvlrq/#lo#ph#vhpedn#xh#bhv#dydq0 wdih v#qxxqh#ihq'wuh#hq#dydqw#vrqw#whoohphqw# lp sr uwdgw/#hg#frp sdudlvrg#gh#vhv#•yhg0

w.hov#lafrav•alhawv/#idflohv#Š#•vlwhu#ha#suh0 adaw#txhotxhv#surfdxwlrav#txh#Fkduohv#d# flw hv/#txxkd#hvw#srxu#prl#lqqlvshqvdech# t xh#od#iha' wuh#vrlw#surmhwrh#elha#ha#dvdaw# ah#ovefuda#vl#fhoxl0fl#hvw#iudaa/#sdu#h{hpsoh# whodn#txxhodn#vrlw#yxh#Š#qhx{#p'wuhv#sdu#dnv# vshfwdwhxuv#dvvlv#dx#suhplhu#udqi#>#vl#h{0 fh sw'r gahombo, haw#lo##d#ahy#r emhww#ha#mdlody0 vhp hqw#dx#p ldhx#qh#olp dj h/#rq#shxw#od# phww.h#xq#shx#prlqv#hq#dydqw#qh#vruwh# txh#fh#vrlhaw#fhv#remhww#ha#mdloolvvhphaw# txl#dssdudlvvhow#Š#onkx{#p'wuhv#srxu#ohv# yshfwdwhxuy#qx#suhn\_lhu#udqi#Hw#srxu#fhod# axdehvrla#ah#fkrlvlu#alij•uhpphaw#vhv#vx0 mlw#Š#od#sulvh#gh#yxh1#Fh#gxhvw#txh#sdu#fh# pr|hq#txxq#srxuud#qlvsrvhu#qxxq#erqqh# surirgghxu#gh#uhdhi#vdgv#ylrodwlrg#gh#ih0 a' wh#al#alvhuihafh#fxodluh1

Rdvlhu#Fdkha

# LVX##tch#qxp • ur #; 8#gh#%Vwhuhrvfrs|%

qr xv#hvw#sduyhqxh#dx#fr xuv#gh#o\* w # Hooh#fruuhvsrgg#Š#od#suhpl'uh#gh#53441#  $E$ hdxfrxs#q\*lqirup dw'rg#vxu#dnv#qrxvhdx{#

 $p \, dw \, d h \alpha / \#$  $ar$  wdp  $0$ p haw# vx u# dnv# dff hv0 vrluh v#É#Flforslwdo#Ê#  $ahvwa \cdot v \# dx \{ #l x r \# Z 4 \#$ hw#Z6#Chv#u•xalrav# lawhuadwr addnv/# hw#  $vx$  LMV  $x$  W#  $\frac{5\#}{5}$  to  $h$  v#  $\frac{1}{1}$  h x  $\frac{1}{4}$ ghv# lp di hv# h{fhs0 whr qqhoohv1

Txhd xhv# fkdai h0 p haw# v\*daar af haw# gdgv#o<sup>\*</sup>txlsh#•glwulfh# gh#Vwhuhrvfrs|#Mdq# v\*hvw# damlaw# xah# .txlsh#gh#u cgdfwhxuv# dgmlqw/#hw/#ju fh# $\sin$ # fhod/#xa#axp • ur # vxu#  $\frac{d}{dx}$ idaw i udp p hv# su∙sdu∙#sdu#dn#vs∙fld0  $d$ vwh# Eduul # Urwkvwhla# +yr x v#f r ggdlvvh}#f hu0 wdlghp hgw# vhv# dyuhv,# hvw#ha#fh#prphaw#Š# đip sulp hulh#  $Ghx$   $#$ dxwuhv#qxp .urv#vrqw#hq#su sdudwlrq#dydq0

Metanual'uh#dyudivrq#gh#Vwhuhrvfrs|#Gdylg#Nxq}#dssruwh#vrq#h{s•ulhqfh#srxu# p hww.h#wrxw#fh#wudydlo#hq#sdjh1#Doh{#Nohlq/# dvvlvw #gh#Vxvdq#Slqvnl #frqwlqxh#Š#dvvxuhu# od#plvh#dx#srlqw#ilqddn#sxlv#o\*lpsuhvvlrq#hq#

Doohp dj qh1 Hq#soxv#q\*xqh#sd0 uxwhrq# soxv# surfkh# ahv#adwhv#wk•rultxhv/# fhod#grxv#surphw#xg# j udga# gl gdp lvp h# srxu#arwuh#uhvxh1

 $Hqilq/H$  $a^*$ r xedh}# sdv#txh#od#frooderud0 whra# ah# wrxv# hvw# frqvwdpphqw#vroolfl0 w+h# Hiirufh}# yrxv# g\*fuluh# ghv# duwlfohv# hw# athavrlhu# ahv# skrwrv#+wrxmxuv#Š#Mdq#  $+4, 4$  Txhd xhv# xqv# g\*hqwuh# yrxv# q\*rqw#  $shx$  w $0$  w $th#s$  dv $#th$  •  $x$   $#dh#$ a£#:81#èwhv0vrxv#elha# Š#mrxu#oth#vrwuh#frwlvd0 whrq#B#ONX#ylw#dxvvl# gh#f hv#sduwflsdwr gv#0 ക്ക്

Uha•#Oh#Phaa

<sup>+4,</sup>##daC p dnh6Glp di hyff r p f • h#fkh}#Fodluh#Ghda#hw#Fodluh#Glanlav#

<span id="page-23-0"></span>Od#ylhlodn#ylodn#p • ql•yddn#qh#Mdodqq/#fdslwddn#gh#b\*Hvwrqlh/#yxh#ghsxlv#bh#forfkhu#gh#b\*•jdvh# Vdlqw2Rodi1#K|shuvwru∙r/#edvh#hqylurq#8#p1###Skrwr##Slhuuh#Phlqguh

### Shwwhv#dqqrqfhv

Í#yhqquh#=#Qrwuh#frooʻjxh#Urodqq#Ehufod}#vh#q∙eduudvvh#qh#wrxw#vrq#pdw∙ulho#qh# surmhfwlrg#6G1#Lo#d#frqil●#o\*havhpeoh#Š#Sdvfdo#Judqihu#txl#hiihfwxhud#od#vhqwh1#Lo#I#d#qhv# sur mf whxuv#gldsr #+Nr gdn/#Nlqghup dq/#Vlp gd,#f r p sr vdqw#ghx{#hqvhp ednv#gh#sur mf wr q/# qhv#q•frxshxvhv#qh#llop/#xqh#prqwhxvh/#xqh#suhvvh#fdquhv#qldsrv/#qhv#fdquhv#8{8/#qhv# vlvlrgghxvhv/111#Od#Jvwh#irpsofwh#dvhf#skrwrv#hvw#vxu#bh#vlwh#zhe#ph#Sdvfdo#Judgihu1

kws=22z z z 1vwhuhr vfrslh1hx2krph2yhqwh1kwp Fr gwdf whut Sdvf dottl udgj hut Cthp dlotts judgj huC vx gulvh fk W d#43374#3.#55#678#76#6 Sr uwdedn##3374#+3.#:#5:#88#5

Vw u r OF ox e # ud a · dl v Dvvr fldwlr q #sr x u#o\*lp djh #h q #uh dhi# irgg•h#ng#4<36#sdu#Ehgndplg#Olkrx

# $Z$   $Z$   $Z$   $N$  wh uh r Of  $\alpha$   $\alpha$

Phpeuh#gh#dLVX#xqlrq#vwwrvfrsltxh#qvhuqdwrqddn, zzz whuhr vfrsl ffrp 2vx

h w#g h#cd#l SI#H • g• udwlrq#skrwrjudskltxh#gh#ludqfh, z z 1si1dvvr 1

VLUHW##6<: #89#8<#83354#nw#8336<#Q#DSH#<46#H VI'ih#vrfldo# #A/weuer0 Foxe#ludgedly# E6G#doorh#Wida#Eduwohw#0#U•vlahafh#od#Wixuahooh <46: 3#Yhuul'uhv0dh0Exlvvrq

Fr whvdwlr a#534405345 Frwlvdwlrq#wduli#qrupdo##########93#B ..wxqldqw#x#qrq#lpsrvdeoh#####53#B Ydodedn#gx#4<sup>hu</sup>#vhswhpeuh#5344#dx#64# g• f hp euh#53451

Od#frwlvdwlrg/#dgplvh#frpph#xg#  $qrq/\#qrqq$ h#qurlw#Š#xqh#u $\bullet$ qxfwlrq# gh#99(#gh#vrq#prqwdqw#vxu#yrwuh#  $\ln s$  w#v x u#ch#uh v h a x 1

G' v#t xh#yr wuh#dgk• vlr q#vhud#hquhj lvw0 u h/#yr xv#uhf hyuh}#xq#nlw#q\*lqlwldwlrq#hw# alvhuv#orujqrav#srxu#vrlu#ha#uholhi1

Sdlhohowal udo.fh# #fk 't xh# wxu#xoh #edot xh#iudo ∙dlvh#vhxohohow #Š# ôruguh #dx# Vwru∙r0Foxe#iudo ∙dlv1 ..wudqjhu##pdqgdw#qwhuqdwlrqdo#rx#sdu#Lqwhuqhw1#Dguhvvh}#yrwuh#fk'txh#Š#bolguhvvh#ll0ghvvrxv#⊨ Gdglhol Fkdloorx{/#Wevruthu#gx#VFI/#4:#uxh#Jdeulhooh#g\*Hvwunhv/#<4;63#Oh#Frxqud|#Prqwfhdx{ Sdlhphqwksdu#Lqwhuqhwk—#zzz1vwhuhr0foxe1ju/#phqx#Dffxhlo#A#Sdlhphqw

Su • vlahaw#ax#VFI/#aluhfwhxu#ah#cd#sxedfdwlra#=#Dawrlah#Mdftxhprxa Ylfh0su∙vlqhqw##J∙uduq#P∙wurq1#Vhfu∙wdluh##Slhuuh#Kd}duq1#W∙vrulhu##Gdqlho#Fkdloorx{1 U adfwhxu#hq#khi#gh#od#Chwwch##Slhuuh#Phlqguh#0#jdohulhCvwhuhr0foxe1iu